## **ОПИСАНИЕ ОБЪЕКТА ЗАКУПКИ**

на выполнение работ по развитию (модернизации) Навигационно-информационной системы Тюменской области

## **1. ОБЩИЕ СВЕДЕНИЯ**

Навигационно-информационная система должна представлять собой модульную систему сбора и анализа потоков данных как в режиме реального времени, так и в режиме работы с историческими данными, с возможностью их визуализации и поддержки принятия оперативных и стратегических решений.

## **1.1. Полное наименование Системы и ее условное обозначение**

Полное наименование: Навигационно-информационная система Тюменской области.

Условное обозначение: Система, программный продукт.

## **1.2. Наименования организаций-участников**

**Заказчик**: **Функциональные заказчики**: **Исполнитель:**

## **1.3. Перечень документов, на основании которых создается Система**

•*Распоряжение Министерства Транспорта Российской Федерации № АК-60-р от 25.03.2020 г. "Об утверждении Методики оценки и ранжирования локальных проектов в целях реализации мероприятия "Внедрение интеллектуальных транспортных систем, предусматривающих автоматизацию процессов управления дорожным движением в городских агломерациях, включающих города с населением свыше 300 тысяч человек" в рамках федерального проекта "Общесистемные меры развития дорожного хозяйства" национального проекта "Безопасные и качественные автомобильные дороги";*

•*Федеральный закон от 08.11.2007 №257-ФЗ "Об автомобильных дорогах и дорожной деятельности в Российской Федерации";*

•*Приказ Минтранса России от 16 ноября 2012 г. № 402 «Об утверждении Классификации работ по капитальному ремонту, ремонту и содержанию автомобильных дорог»;*

•*Приказ Минтранса России от 5 февраля 2019 г. №37 «Об утверждении типовых условий контрактов на выполнение работ по строительству (реконструкции),*  **Добавлено примечание ([Е1]):** Оставила инкогнито для примера, что описывалось в данном пункте

*капитальному ремонту, ремонту автомобильных дорог, искусственных дорожных сооружений и информационной карты типовых условий контракта»;*

•*Постановление Правительства Тюменской области от 30 августа 2017 г. №440-п «Об утверждении нормативов финансовых затрат на капитальный ремонт, ремонт, содержание автомобильных дорог регионального или межмуниципального значения и правил расчета размера ассигнований областного бюджета на указанные цели и признание утратившим силу постановления от 07.12.2012 № 515-п»;*

•*Постановление Правительства Тюменской области от 17 декабря 2012 года №541 п «Об утверждении порядка содержания и ремонта автомобильных дорог регионального или межмуниципального значения»;*

•*Приказ Министерства транспорта Российской федерации от 7 августа 2020 года №288 «О порядке проведения оценки технического состояния автомобильных дорог»;*

•*Эскизный проект "Интеллектуальная транспортная система Тюменской агломерации" (Приложение № 1 к Описанию объекта закупки);*

•*Государственная программа Тюменской области «Развитие транспортной инфраструктуры»;*

•*Стратегия социально-экономического развития Тюменской области до 2030 года;*

•*Постановление Правительства Тюменской области от 22.01.2021 № 30-п "О внесении изменений в некоторые нормативные правовые акты и ненормативный правовой акт";*

•*Постановление Администрации города Тюмени от 08.06.2015 № 104-пк «Об утверждении Положения о создании условий для предоставления транспортных услуг и организации транспортного обслуживания населения в границах муниципального образования городской округ город Тюмень»;*

•*Постановление Администрации города Тюмени от 19.04.2016 № 100-пк «О льготном проезде отдельными категориями граждан на пассажирском транспорте общего пользования в границах муниципального образования городской округ город Тюмень по муниципальным маршрутам регулярных перевозок, межмуниципальным маршрутам регулярных перевозок до садоводческих товариществ»;*

•*Постановление Администрации города Тюмени от 16.05.2016 № 143-пк «Об утверждении Порядка переоформления, выдачи дубликатов свидетельства об осуществлении перевозок по маршруту регулярных перевозок и карты маршрута регулярных перевозок»;*

•*Постановление Администрации города Тюмени от 25.06.2018 № 331-пк «Об утверждении программы комплексного развития транспортной инфраструктуры города Тюмени на период 2018 - 2040 годов»;*

•*Постановление Администрации города Тюмени от 28.11.2018 № 585-пк «Об утверждении комплексной схемы организации дорожного движения города Тюмени до 2033 года»;*

•*другие нормативные правовые документы, регламентирующие деятельность органов местного самоуправления в сфере транспортного обслуживания населения в границах своих полномочий;*

•*Приказ Минтранса России от 20.10.2021 N 351 "Об утверждении Порядка определения начальной (максимальной) цены контракта, а также цены контракта, заключаемого с единственным поставщиком (подрядчиком, исполнителем), при осуществлении закупок в сфере регулярных перевозок пассажиров и багажа автомобильным транспортом и городским наземным электрическим транспортом" (Зарегистрировано в Минюсте России 21.12.2021 N 66458)*

•*Постановление Правительства Тюменской области от 22 января 2021 г. № 30-п "О внесении изменений в некоторые нормативные правовые акты и ненормативный правовой акт";*

•*Постановление Правительства РФ от 22.12.2020 N 2216 "Об утверждении Правил оснащения транспортных средств категорий М2, М3 и транспортных средств категории N, используемых для перевозки опасных грузов, аппаратурой спутниковой навигации"*

•*Приказ Министерства транспорта РФ от 16 октября 2020 г. № 424 "Об утверждении Особенностей режима рабочего времени и времени отдыха, условий труда водителей автомобилей".*

#### **1.4. Сроки и виды работ по созданию Системы**

#### **1.4.1. Работы выполняются по этапам:**

- •1 этап: в течение 25 рабочих дней с момента заключения контракта;
- •2 этап: в течение 35 рабочих дней с момента завершения работ 1 этапа;
- •3 этап: с момента окончания работ по 2 этапу и не позднее 31.10.2022.

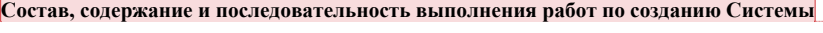

#### **1.5. Источники и порядок финансирования работ**

Порядок финансирования работ определяется Календарным планом выполнения работ.

**Добавлено примечание ([Е2]):** Опустила подробности и детали сроков выполнения работ **1.6. Перечень нормативно-технических документов, методических материалов, использованных при разработке ТЗ**

•Градостроительный кодекс Российской Федерации от 29.12.2004 N 190-ФЗ;

•ГОСТ Р 21.101-2020. Национальный стандарт Российской Федерации. Система проектной документации для строительства. Основные требования к проектной и рабочей документации

•ГОСТ 21.501-2018 «Система проектной документации для строительства (СПДС). Правила выполнения рабочей документации архитектурных и конструктивных решений»;

•ГОСТ Р 21.101-2020. Национальный стандарт Российской Федерации. Система проектной документации для строительства. Основные требования к проектной и рабочей документации

•ГОСТ 34.601-90 «Информационная технология. Автоматизированные системы. Стадии создания»;

•ГОСТ Р 21.101-2020. Национальный стандарт Российской Федерации. Система проектной документации для строительства. Основные требования к проектной и рабочей документации

•ГОСТ Р 21.101-2020. Национальный стандарт Российской Федерации. Система проектной документации для строительства. Основные требования к проектной и рабочей документации

•ГОСТ Р 52282-2004 «Технические средства организации дорожного движения. Светофоры дорожные. Типы и основные параметры. Общие технические требования. Методы испытаний»;

•ГОСТ Р 52289-2019 «Технические средства организации дорожного движения. Правила применения дорожных знаков, разметки, светофоров, дорожных ограждений и направляющих устройств»;

•ГОСТ 21958-76 «Система «человек-машина». Зал и кабины операторов. Взаимное расположение рабочих мест. Общие эргономические требования»;

•ГОСТ 23000-78 «Система «человек-машина». Пульты управления. Общие эргономические требования»;

•ГОСТ 24.701-86 «Единая система стандартов автоматизированных систем управления. Надежность автоматизированных систем управления. Основные положения»;

•ГОСТ 30.001-83 «Система стандартов эргономики и технической эстетики. Основные положения»;

•ГОСТ Р 50839-2000 «Устойчивость средств вычислительной техники и информатики к электромагнитным помехам. Требования и методы испытаний»;

•ГОСТ Р 52290-2004 «Технические средства организации дорожного движения. Знаки дорожные. Общие технические требования»;

•ГОСТ Р 56829-2015 «Интеллектуальные транспортные системы. Термины и определения»;

•ГОСТ Р 56294-2014 «Интеллектуальные транспортные системы. Требования к функциональной и физической архитектурам интеллектуальных транспортных систем»;

•ГОСТ Р 51583-2014 «Защита информации. Порядок создания автоматизированных систем в защищенном исполнении. Общие положения»;

•ГОСТ РО 0043-004-2013 «Защита информации. Аттестация объектов информатизации. Программа и методики аттестационных испытаний»;

•ГОСТ РО 0043-003-2012 «Защита информации. Аттестация объектов информатизации. Общие положения»;

•СТР-К «Специальные требования и рекомендации по защите конфиденциальной информации от утечки по техническим каналам»;

•Руководящий документ Гостехкомиссии от 30.03.1992 «Автоматизированные системы. Защита от несанкционированного доступа к информации. Классификация автоматизированных систем и требования по защите информации»;

•Федеральный закон от 26.07.2017 № 187-ФЗ «О безопасности критической информационной инфраструктуры Российской Федерации»;

•Федеральный закон от 27.07.2006 № 149-ФЗ «Об информации, информационных технологиях и о защите информации»;

•Федеральный закон от 27.07.2006 № 152-ФЗ «О персональных данных»;

•Постановление Правительства Российской Федерации от 16.02.2008 № 87 «О составе разделов проектной документации и требованиях к их содержанию»;

•Постановление Правительства Российской Федерации от 16.11.2015 № 1236 «Об установлении запрета на допуск программного обеспечения происходящего из иностранных государств, для целей осуществления закупок для обеспечения государственных и муниципальных нужд»;

•Постановление Правительства Российской Федерации от 10.07.2019 № 878 «О мерах стимулирования производства радиоэлектронной продукции на территории Российской Федерации при осуществлении закупок товаров, работ, услуг для обеспечения государственных и муниципальных нужд, о внесении изменений в постановление Правительства Российской Федерации от 16 сентября 2016 г. № 925 и признании утратившими силу некоторых актов Правительства Российской Федерации»;

•Постановление Правительства Российской Федерации от 06.07.2015 № 676 «О требованиях к порядку создания, развития, ввода в эксплуатацию, эксплуатации и вывода из эксплуатации государственных информационных систем и дальнейшего хранения содержащейся в их базах данных информации»;

•Постановление Правительства Российской Федерации от 01.11.2012 № 1119 «Об утверждении требований к защите персональных данных при их обработке в информационных системах персональных данных»;

•Постановление Правительства Российской Федерации от 08.02.2018 № 127 «Об утверждении Правил категорирования объектов критической информационной инфраструктуры Российской Федерации, а также перечня показателей критериев значимости объектов критической информационной инфраструктуры Российской Федерации и их значений»;

•приказ ФСТЭК России от 11.02.2013 № 17 «Об утверждении Требований о защите информации, не составляющей государственную тайну, содержащейся в государственных информационных системах»;

•приказ ФСТЭК России от 18.02.2013 № 21 «Об утверждении состава и содержания организационных и технических мер по обеспечению безопасности персональных данных при их обработке в информационных системах персональных данных»;

•приказ ФСБ России и ФСТЭК России от 31.08.2010 № 416/489 «Об утверждении Требований о защите информации, содержащейся в информационных системах общего пользования»;

•приказ ФСТЭК России от 21.12.2017 № 235 «Об утверждении требований к созданию систем безопасности значимых объектов критической информационной инфраструктуры Российской Федерации и обеспечению их функционирования»;

•приказ ФСТЭК России от 22.12.2017 № 236 «Об утверждении формы направления сведений о результатах присвоения объекту критической информационной инфраструктуры одной из категорий значимости либо об отсутствии необходимости присвоения ему одной из таких категорий»;

•приказ ФСТЭК России от 25.12.2017 № 239 «Об утверждении требований по обеспечению безопасности значимых объектов критической;

•нормативно-методический документ Гостехкомиссии России от 30.08.2002 № 282 «Специальные требования и рекомендации по технической защите конфиденциальной информации» (СТР-К);

•приказ от 18.08.2015 № 380 «Об утверждении статистического инструментария для организации федеральным дорожным агентством федерального статистического наблюдения за автомобильными дорогами общего пользования федерального, регионального или межмуниципального значения, наличием объектов, повышающих безопасность движения на автомобильных дорогах общего пользования федерального значения»;

•приказ Ростехнадзора от 12.01.2007 № 7 «Об утверждении и введении в действие Порядка ведения общего и (или) специального журнала учета выполнения работ при строительстве, реконструкции, капитальном ремонте объектов капитального строительства»;

•постановление от 09.09.2010 года N 99-пк «Об утверждении Положения о порядке содержания и ремонта автомобильных дорог общего пользования местного значения города Тюмени»;

•приказ Минтранса России от 30.06.2020 № 274 «Об утверждении Правил подготовки документации по организации дорожного движения»;

• распоряжение Росавтодора от 12.05.2015 N 853-р "Об издании и применении ОДМ 218.6.015-2015 "Рекомендации по учету и анализу дорожно-транспортных происшествий на автомобильных дорогах Российской Федерации";

•приказ Ростехнадзора от 26.12.2006 № 1128 «Об утверждении и введении в действие Требований к составу и порядку ведения исполнительной документации при строительстве, реконструкции, капитальном ремонте объектов капитального строительства и требований, предъявляемых к актам освидетельствования работ, конструкций, участков сетей инженерно-технического обеспечения РД-11-02-2006»;Распоряжение от 07.09.2020 года № 173-рк «О внесении изменений в распоряжение Администрации города Тюмени от 29.02.2016 № 80-рк».

## **1.4. Определения, обозначения и сокращения**

ТС - транспортное средство;

ОТ - общественный транспорт;

АРМ - автоматизированное рабочее место;

БД - база данных;

СУБД - система управления базами данных;

ИТС - Интеллектуальная транспортная система;

ТЗ - техническое задание;

УДС - улично-дорожная сеть;

АПК - аппаратно-программный комплекс;

Система - Навигационно-информационная система Тюменской области;

Существующая система – таким образом, прописала наименование системы, которая

будет модернизироваться исходя из данного ТЗ

ОП - остановочный пункт;

АТ - абонентский терминал;

ЕСИА - Единая система идентификации и аутентификации;

XML - расширяемый язык разметки;

ОС - операционная система;

ПО - программное обеспечение;

НСИ - нормативно-справочная информация;

ЦОД - центр обработки данных;

НМЦК - начальная максимальная цена контракта;

API - Application programming interface - интерфейс прикладного программирования;

SQL - Structured Query Language (язык структурированных запросов) - язык программирования, предназначенный для управления данными в системах управления реляционными базами данных;

Web-браузер - Программное обеспечение для поиска, просмотра Web-страниц (преимущественно из сети Интернет), для их обработки, вывода и перехода от одной страницы к другой.;

Web-интерфейс - Интерфейс пользовательского приложения, реализованный в среде Web-браузера;

Web-клиент - Пользователь (рабочее место) с доступом к Системе через Webинтерфейс;

Web-сервер - Сервер, осуществляющий обработку запросов от Web-клиентов;

Websockets - протокол связи поверх TCP-соединения, предназначенный для обмена сообщениями между браузером и веб-сервером в режиме реального времени.

## **2. Назначение и цели создания Системы**

Целью разработки Системы является организация взаимосвязанного функционирования всех подсистем и сервисов Системы дорожной сети агломераций как единого целого для повышения пропускной способности транспортной сети и безопасности участников дорожного движения.

### **3. Характеристика объекта автоматизации**

Объектом автоматизации является деятельность, обеспечивающая сбор и анализ данных интеллектуальной транспортной системы городской агломерации, поступающих со всех внутренних подсистем и внешних информационных систем (источников) таких как административно-технические инспекции городской агломерации.

Система в дополнения к задачам, решаемым в существующей системе, должен обеспечивать решение следующих задач:

• сбор и хранение данных от всех подсистем Системы;

• агрегирование и обработка текущих и ретроспективных данных;

• визуализация текущего состояния транспортной системы;

• представление данных в установленной отчетной форме;

• определение режима функционирования транспортной системы;

• управление транспортной системой с целью максимизации индикаторов;

• расчет эффективности Системы дорожной сети городской агломерации.

Система в дополнение к функциям, решаемым в существующей системе, должен обладать следующими функциями:

•предоставление предварительно обработанных данных от комплексных подсистем Системы и персоналу Системы;

•визуализация текущего состояния транспортной системы;

•предоставление вариантов принятия решения персоналу Системы в штатных и нештатных режимах;

•предоставление механизмов для реализации решений по управлению транспортной системой в различных режимах;

•корректировка и координация работы подсистем Системы;

•принятие решений из существующего набора сценариев по управлению транспортной системой в штатном режиме;

•сбор, агрегирование, обработка и долгосрочное хранение текущих и ретроспективных данных от всех подсистем Системы;

•координация работы всех подсистем и модулей Системы;

•прогнозирование в режиме реального времени транспортной ситуации на основе полученных данных от всех поставщиков информации;

•информирование населения о предстоящих изменениях в организации дорожного движения в режиме заблаговременного предупреждения;

•мониторинг движения транспортных средств дорожных и специализированных служб городской агломерации, а также такси и каршеринга в режиме реального времени;

•предоставление единого рабочего места по созданию событий и их администрированию всем службам городской агломерации;

•цифровизация текущих бизнес-процессов служб городских агломераций в части предоставления государственных услуг;

•предоставление телематической информации для всех участников дорожного движения и заинтересованных ведомств.

Система должна иметь следующую структуру:

- •модуль биллинга платного проезда и сервисов;
- модуль «Цифровой двойник»;
- •модуль выдачи транспортных разрешений.

Разработка Системы должна быть выполнена путем доработки (расширения функционала модулей) существующей системы, подсистемами, соответствующими стандартам Системы.

#### **3.1. Описание действующей системы**

В данный момент в Тюменской области частично реализованы необходимые модули и функции Навигационно-информационной системы Тюменской области в существующей системе Тюменской области. Государственный заказчик обладает неисключительными правами на использование Программного обеспечения существующей системы на территории Тюменской области. Права на использование Программного обеспечения предоставлены Государственному заказчику на срок действия исключительных прав у правообладателя.

Ниже приведено описание реализованных возможностей системы, которые должны продолжить работу и функционирование.

# **3.1.1. Общий функционал существующей системы, который обеспечивает работу функционала модулей**

**3.1.1.1. Функционал модуля «Реестр специальных разрешений на перевозку тяжеловесных и (или) крупногабаритных грузов» и модуля «Реестр разрешений такси» РНИС ТО**

В настоящее время в рамках модуля «Реестр специальных разрешений на перевозку тяжеловесных и (или) крупногабаритных грузов» существующей системы осуществляется учет, хранение и мониторинг данных выданных специальных разрешений на осуществление движения по автомобильным дорогам регионального или межмуниципального значения Тюменской области транспортных средств, осуществляющих перевозки тяжеловесных и (или) крупногабаритных грузов, а также организация электронного взаимодействия с другими органами в части согласования маршрутов перевозки крупногабаритных и (или) тяжеловесных грузов по автомобильным дорогам Тюменской области.

**Добавлено примечание ([Е3]):** В данном ТЗ описываются модули, которые были спроектированы мной

Для реестра разрешений такси осуществляется учет, хранение и мониторинг данных выданных разрешений на осуществление деятельности по перевозке пассажиров и багажа легковым такси в Тюменской области.

Модуль «Реестр специальных разрешений на перевозку тяжеловесных и (или) крупногабаритных грузов» и модуль «Реестр разрешений такси» требуют развития согласно требованиям раздела «Требования к модулю выдачи транспортных разрешений».

# **3.1.1.1.1. Подсистема «Выдача специальных разрешений на перевозку крупных и/или тяжелых грузов»**

Реализовано отображение участков дорог, на схеме маршрута перевозки КТГ с визуализацией маршрута перевозки тяжеловесных и/или крупногабаритных грузов, на картографической подложке, с выделением цветом участка дорог, в соответствии с их типом назначения и цветом, к которому относится тип дороги в Системе. Участки дорог могут относиться к следующим типам дорог:

- регионального назначения;
- муниципального назначения;
- федерального назначения.

Реализована автоматическая отправка на согласование маршрута перевозки тяжеловесных и (или) крупногабаритных грузов с ОМС при создании, в случае если в маршруте присутствуют дороги, принадлежащие ОМС, происходит автоматическое создание заявления на согласование маршрута:

- 1. заявление на согласование маршрута автоматически направляется в ОМС с комментарием «Прошу согласовать маршрут»;
- 2. Маршрут перевозки тяжеловесных и/или крупногабаритных грузов, который необходимо согласовать, берется из заявления на перевозку, исходя из которого создается заявка на согласование маршрута перевозки.

Реализована возможность автоматического открытия грида с заявлениями на перевозку тяжеловесных и/или крупногабаритных грузов, при открытии слоя карты «Перевозка КТГ».

При редактировании маршрута, реализована возможность группировки нескольких точек геометрии маршрута перевозки тяжеловесных и/или крупногабаритных грузов с возможностью для удаления точек геометрии маршрута.

Реализовано сохранение координат точек геометрии маршрута, которые указывал пользователь, перед проецированием маршрута перевозки.

При обработке заявления на согласование маршрута, в случае если в маршруте перевозки тяжеловесных и/или крупногабаритных грузов присутствует дорога Федерального значения, реализовано отображение сообщение о том, что в маршруте перевозки присутствует дорога Федерального назначения с необходимостью отказать в выдаче разрешения.

Реализовано добавление номера заявления на перевозку, в наименование платежа, в качестве нанесенного вреда. Номер заявления на перевозку отображается при выгрузке счета.

Реализовано уведомление, виде системного сообщения, для сотрудников ОМС. Сообщение выводиться пользователю, при обработке заявления на согласование маршрута перевозки. Сообщение предупреждает о том, что маршрут перевозки построен через Региональные и/или Федеральные дороги и необходимо отказать в выдаче заявления на согласование маршрута перевозки.

Реализована возможность расчета наносимого вреда, причиняемого дорожному покрытию, в случае отсутствия нормативной нагрузки на ось, в поле «Нормативная нагрузка на ось». Система автоматически указывает значение 10 в вкладке «Расчет вреда» в справочниках:

- «Заявления для физических лиц или ИП»;
- «Заявления для юридических лиц».

Реализовано отображение, при выборе заявления с построенным маршрутом перевозки, в гриде на слое «Перевозка КТГ», на картографической подложке.

Реализовано отображение маршрута перевозки на картографической подложке, на слое карты «Перевозка КТГ». В случае, если у маршрута присутствует превышение нормативной нагрузки по общей массе ТС, c обозначением превышения норм вторым цветом, отдельно от основного маршрута перевозки.

Реализован отчет «Сведения об оказанных услугах выдаче специальных разрешений на перевозку тяжеловесных и (или) крупногабаритных грузов».

Реализовано осуществление выгрузки заявлений на согласование маршрута перевозки тяжеловесных и/или крупногабаритных грузов с Росавтодор в формат excel.

Реализован функционал добавления ТС и осей ТС в заявлениях через кнопку «Добавить ТС», в заявлении на перевозку тяжеловесного и/или крупногабаритного груза. При нажатии на кнопку реализован выпадающий список, в котором отображен следующий список транспорта:

- тягач;
- прицеп;

#### • тягач с полуприцепом.

После выбора типа транспорта, отображаются поля:

- «Марка и модель»;
- «Регистрационный номер»;
- «Количество осей»;
- «Масса порожнего».

Реализован ввод значения количества осей, которые должны отображаться оси ТС,

в соответствии, с тем количеством осей ТС, которые ввел пользователь по следующим значениям:

- «Расстояние между текущей осью и следующей за ней (м)»;
- «Нагрузка на ось (т)»;
- «Количество колесных скатов».

#### **3.1.1.2.Функционал модуля биллинга платного проезда и сервисов Системы**

Модуль биллинга платного проезда и сервисов предназначен для осуществления контроля оплаты и автоматизированного взаимодействия с системами-агрегаторами в части предоставления услуг гражданам по осуществлению перевозок пассажиров и багажа.

Модуль обеспечивает выполнение следующих функций:

- бронирование и покупка билетов, предназначенных для перевозок пассажиров и багажа общественными транспортными средствами;
- поддержка актуального расписания и схем маршрутов для систем-агрегаторов, которые осуществляют продажи билетов пассажирам;
- подбор подходящих рейсов в соответствии с пунктами отправления и назначения пассажиров;
- формирование итоговой стоимости билета с учетом предоставленных льгот пассажира, а также проверка типа льготы у покупателя и проверка факта оплаты билета;
- содействие по осуществлению возвратов денежных средств за купленные билеты;
- ведение реестра купленных и возвращенных билетов.

В данный момент в Тюменской агломерации и Тюменской области частично реализована автоматизация данной деятельности в модуле биллинга платного проезда и сервисов, осуществляющими контроль оплаты и автоматизированного взаимодействия с системами-агрегаторами в части предоставления услуг гражданам по осуществлению перевозок пассажиров и багажа.

В результате анализа данного модуля выявлены потребности в доработке функционала в следующем составе:

- не реализована обработка персональных данных покупателей билетов;
- отсутствует возможность подтверждения посадки пассажира на рейс для кондукторов рейсов;
- не реализован дополнительный способ указания льготной категории пассажира;
- отсутствуют уведомления для систем-агрегаторов;
- отсутствует возможность пересадки пассажира на другой рейс;
- не реализована возможность формирования аналитических отчетов о результатах работы модуля биллинга платного проезда и сервисов;
- отсутствует отображение сводной информации о результатах работы модуля биллинга платного проезда и сервисов;
- отсутствует взаимодействие в части модуля выдачи транспортных разрешений;
- не реализован интерфейс администратора для управления параметрами работы модуля биллинга платного проезда и сервисов.

Для реализации преемственности между Системой в части модуля биллинга платного проезда и сервисов и существующей системой, подсистемы мониторинга и диспетчерского управления транспортными средствами, осуществляющими перевозки пассажиров и багажа в Тюменской области, необходима доработка модуля биллинга платного проезда и сервисов существующей системы. Реализованный функционал модуля биллинга платного проезда и сервисов существующей системы состоит из следующих сервисов:

- •сервис подбора рейсов;
- •сервис бронирования и покупки билетов;
- •сервис возврата билетов;
- •реестр билетов.

Ниже приведено описание реализованных возможностей модуля биллинга платного проезда и сервисов в существующей системе.

#### **3.1.1.2.1. Подбор рейса в соответствии с пунктом отправления и назначения**

Модуль предоставляет возможность подбора рейсов в соответствии с пунктами отправления и назначения.

При подборе рейса у пользователя запрашиваются следующие данные:

- дата и время выезда;
- выбранный пункт отправления;
- выбранный пункт назначения;
- количество посадочных мест.

Рейс подбирается с подходящим количеством мест, в соответствии с указанными пунктами отправления и назначения, с отображением стоимости билета. Для этого формируется и направляется запрос в существующую систему.

Также запрашивается дополнительная информация по выбранному рейсу. Для этого формируется и направляется запрос в существующую систему.

В ответе на запрос в модуль поступают следующие данные:

- рейсы, в которых указаны расписания движения по остановочным пунктам;
- организация-перевозчик;
- стоимость перевозки багажа;
- вид дорожного сообщения (пригородное, междугороднее).
- После подбора подходящего рейса отображаться следующие данные:
	- номер и наименование рейса;
	- количество свободных мест в транспортном средстве;
	- вид сообщения (пригородное, междугороднее, международное);
	- дата и время отправления рейса из указанного пункта отправления;
	- дата и время прибытия рейса в указанный пункт назначения;
	- стоимость взрослого билета без льгот;
	- стоимость детского билета без льгот*.*

Посредством интеграции с существующей системой в модуль поступают следующие данные:

- перечень остановочных пунктов;
- перечень рейсов;
- минимальное количество посадочных мест на рейс, указанных в договоре с перевозчиком;
- фактическое количество посадочных мест в транспортном средстве (в случае, если транспортное средство уже назначено на рейс);
- перечень организаций-перевозчиков.

#### **3.1.1.2.2. Бронирование и покупка билетов**

В модуле реализована возможность бронирования билетов на рейсы общественного транспорта. Бронирование билетов доступно без факта совершения оплаты билетов. По факту совершения оплаты билетов место в общественном транспортном средстве, которое было указано в билете, становится недоступным для дальнейшего бронирования в течение 10 минут до момента оплаты билета. Также функционал бронирования билетов становится недоступным за 15 минут до отправления рейса.

После осуществления брони, сохраняются следующие данные:

- идентификатор брони;
- дата создания брони;
- время в формате ЧЧ: ММ, в которое будет снята бронь.

Также после бронирования формируется итоговая стоимость билета. Для этого направляется запрос на получение стоимости билета в существующую систему. После получения итоговой стоимости билета, покупатель билета выбирает, какой билет будет приобретаться со льготой.

После того, как покупатель указал сведения о своей льготной категории, осуществляется проверка на наличие льготы. Для проверки наличия льготы реализована интеграция модуля биллинга платного проезда и сервисов с базой льготников Департамента Социального Развития Тюменской Области.

После бронирования билета осуществляется проверка актуальности маршрута рейса. В случае внесения изменений в маршрут, модуль получает сведения об изменениях, которые были внесены в маршрут рейса.

В случае изменения схемы маршрута поступают сведения о внесенных изменениях в схему маршрута. В измененной схеме маршрута осуществляется проверка наличия точек отправления и назначения, которые указаны в забронированном билете.

В случае изменения расписания движения рейса учитывается время пересадки пассажира на другой рейс.

В случае изменения транспортного средства, которое назначено на рейс, сопоставляется фактическое количество мест в транспортном средстве, с указанным количеством в договоре с организацией-перевозчиком. Если фактическое количество мест меньше указанного в договоре с организацией-перевозчиком, осуществляется возврат по тем билетам, по которым не хватило мест, в назначенном на рейс транспортном средстве.

После того как покупатель внес оплату за билет, осуществляется проверка факта оплаты забронированного билета. После подтверждения факта оплаты билету присваивается статус «Оплачено» и делает его недоступным для дальнейшего бронирования.

Сохраняется информация о системе-агрегаторе, которая осуществила продажу билета и сумме оплаты.

После подтверждения факта оплаты, поступают следующие данные по билету:

- система-агрегатор, через которую проводилась продажа билета;
- сумма покупки билета*.*

После присвоения билету статуса «Оплачено», генерируется ссылка на билет. При переходе по ссылке, должен открывается электронный билет в формате PDF. Электронный билет отображается в соответствии с Постановлением РФ от 01.10.2020 № 1586 (ред. от 25.08.2021) «Об утверждении Правил перевозок пассажиров и багажа автомобильным транспортом и городским наземным электрическим транспортом».

### **3.1.1.2.3. Возврат билетов**

В случае, если покупатель билета инициирует возврат билета, формируется запрос системе-агрегатору, который осуществил продажу билета.

При осуществлении возврата учитываются несколько случаев, по которым денежные средства за билеты могут вернуться покупателям:

- инициатива со стороны покупателя;
- форс-мажорные обстоятельства со стороны перевозчика;
- иные обстоятельства, по которым покупателю возвращается полная или частичная стоимость билета*.*

В случае инициативы со стороны покупателя, учитывается время, в которое покупатель осуществляет процедуру возврата денежных средств и время отправления рейса. От разницы во времени, между процедурой возврата и отправления рейса, зависит сумма возврата денежных средств.

Разницы во времени и процент возмещения денежных средств являются следующими:

- за два часа и более до начала рейса 95% стоимости;
- за два часа до времени начала рейса и два часа после начала рейса  $85\%$ стоимости;
- через два часа после отправления рейса, но не более трех часов после отправления рейса – 75% стоимости;
- инициация возврата со стороны покупателя с документом, который подтверждает, что покупатель не смог попасть на рейс – 75% стоимости;
- через три часа после отправления рейса денежные средства за билет не возвращаются.

В случае форс-мажорных обстоятельств со стороны перевозчика, причина возврата билета идентифицируется в существующей системе. При данной причине возврата денежных средств, покупателям возвращается полная стоимость купленных билетов.

В случае иных обстоятельств, покупателю билета возвращается полная или частичная стоимость билета. Решение о полной или частичной сумме возврата денежных средств остается за пользователями существующей системы.

### **3.1.1.2.4. Реестр билетов**

В модуле реализовано хранение данных по билетам, которые были проданы и возвращены покупателями. По билетам осуществляется хранение следующих данных:

- статус билета;
- номер билета;
- дата и время продажи/возврата;
- номер и наименование маршрута;
- дата и время начала рейса;
- пункт посадки пассажира и время отправления от пункта посадки;
- пункт и время прибытия пассажира;
- номер места пассажира;
- стоимость проезда (без учета льгот);
- размер оплаты с учетом льгот (при наличии);
- способ оплаты (наличный/безналичный);
- система-агрегатор по продаже (наименование системы-агрегатора);
- ФИО сотрудника, который осуществил продажу;
- номер кассы сотрудника, который осуществил продажу (при наличии);
- организация-перевозчик;
- информация о предоставленной льготе (при наличии);
- сведения о покупателе билета, которые были указаны при оформлении билета.

Данные о покупателях билетов хранятся в обезличенном виде и не включают в себя персональные данные покупателей билетов.

Персональные данные покупателей билетов хранятся в реестре персональных данных и предоставляются по запросу. Хранение персональных данных покупателей билетов осуществляется в соответствии со второй категорией информационной безопасности.

Период хранения данных по билетам, о покупателях билетов и персональных данных покупателей билетов составляет 3 года.

Модуль биллинга платного проезда и сервисов требует развития согласно требованиям раздела «Требования к модулю биллинга платного проезда и сервисов» технического задания.

#### **3.1.1.3.Функционал Модуля «Цифровой двойник»**

В модуле «Цифровой двойник» реализована возможность отображения объектов улично-дорожной сети на карте и интерактивного взаимодействия с ними. Для этого необходимо открыть соответствующий слой. При открытии слоя есть возможность выбрать те объекты, которые необходимо загрузить, либо нажать чек-бокс «Выбрать все», что позволит загрузить все объекты слоя.

В меню слоя реализована возможность скрыть данные активного слоя на карте с помощью кнопки «Скрыть информацию».

В меню слоя есть возможность открыть таблицу с информацией по выбранному активному слою. При клике на кнопку откроется таблица со сводной информацией по активному слою «Цифровой двойник».

Реализована возможность настраивать активный слой в меню «Настройки слоя». В разделе «Дизайн» есть возможность настроить следующие параметры:

- прозрачность отображаемых на слое данных;
- размер иконок;
- цвет типа дорог.

В разделе «Фильтры» меню «Настройки слоя» есть возможность фильтровать объекты, которые будут добавлены или скрыты на слое.

Есть возможность добавить на слой «Цифровой двойник» следующие объекты:

- бордюрный камень, тип геометрии объекта линия;
- водопроводные трубы, тип геометрии объекта линия;
- газоны, тип геометрии объекта полигон;
- границы дорог;
- декоративные ограждения, тип геометрии объекта линия;
- дорожное ограждение, тип геометрии объекта линия;
- дорожный знак, тип геометрии объекта точка;
- железнодорожные переезды, тип геометрии объекта точка;
- железные дороги, тип геометрии объекта линия;
- искусственная неровность;
- искусственные сооружения, тип геометрии объекта полигон;
- линейная дорожная разметка, тип геометрии объекта линия;
- лотковые системы, тип геометрии объекта линия;
- малые архитектурные формы;
- обочина, тип геометрии объекта линия;
- опора ЛЭП, тип геометрии объекта точка;
- опоры освещения, тип геометрии объекта точка;
- остановки общественного транспорт, тип геометрии объекта точка;
- пешеходные ограждения, тип геометрии объекта линия;
- пешеходные переходы;
- подпорные стенки, тип геометрии объекта линия;
- полигонная дорожная разметка, тип геометрии объекта полигон;
- прилегающая территория, тип геометрии объекта полигон;
- проезжая часть, тип геометрии объекта полигон;
- разделительная линия, тип геометрии объекта полигон;
- рекламные щиты, тип геометрии объекта точка;
- светофор, тип геометрии объекта точка;
- светофорные объекты, тип геометрии объекта полигон;
- сигнальные столбики, тип геометрии объекта линия;
- стоянки велосипедов;
- точечная дорожная разметка, тип геометрии объекта точка;
- тротуары, тип геометрии объекта полигон;
- участки ремонта;
- шумозащитные экраны, тип геометрии объекта линия.

На слое «Цифровой двойник» есть возможность создать новый объект. Для этого необходимо нажать на карте правой кнопкой мыши и выбрать действие «Создать участок дороги». Откроется форма создания объекта. Необходимо заполнить следующие поля для создания объекта «Участок дороги»:

- идентификатор в системе RoadCons;
- название;
- материал покрытия;
- тип участка дороги;
- протяженность, м;
- ширина, м;
- площадь;
- количество полос;
- дорога.

После заполнения полей, необходимо нажать кнопку «Сохранить изменения». Созданный объект отобразится на карте.

Аналогично создаются остальные объекты слоя «Цифровой двойник».

Модуль «Цифровой двойник» предназначен для построения цифрового двойника транспортной сети Тюменской области и Тюменской агломерации. Данный модуль осуществляет хранение дорожных параметров по автомобильным дорогам: протяженность дороги, тип покрытия, дорожные знаки, светофоры, освещение, искусственные сооружения в системе.

Модуль обеспечивает выполнение следующих функций:

• ведение реестров дорог и участков дорог;

- построение и отображение отрезков графов дорог транспортной сети;
- ведение реестра и отображение объектов ТСОДД и дорожной инфраструктуры;
- создание и отображение объектов на картографической подложке.

Для реализации преемственности между Системой в части модуля «Цифровой двойник» и существующей системой подсистемы управления дорожной деятельностью Тюменской области в части модуля «Безопасные и качественные дороги Тюменской области» необходима доработка модуля «Безопасные и качественные дороги Тюменской области» системы.

### **3.1.1.3.1. Слой картографической подложки «Цифровой двойник»**

В настоящее время в существующей системе существует слой картографической подложки «Цифровой двойник». В начале работы со слоем картографической подложки «Цифровой двойник» открывается окно с фильтрацией объектов данного слоя. Фильтрация позволяет указывать объекты, которые необходимо отобразить на слое картографической подложки. Слой картографической подложки предназначен для работы с объектами ТСОДД и дорожной инфраструктуры. Для работы с объектами слоя реализован грид, в котором отображаются сведения об объектах.

На слое картографической подложки «Цифровой двойник» реализованы следующие объекты:

- участки дорог;
- бордюрный камень;
- водопроводные трубы;
- газоны;
- границы дороги;
- группы дорожных знаков;
- декоративные ограждения;
- дорожные ограждения;
- дорожные знаки;
- железнодорожные переезды;
- железные дороги;
- искусственные неровности;
- искусственные сооружения;
- категории дорог;
- линейная дорожная разметка;
- лотковые системы;
- малые архитектурные формы;
- обочины;
- опоры линий электропередач;
- опоры освещения;
- остановочные пункты общественного транспорта;
- пешеходные ограждения;
- пешеходные переходы;
- подпорные стенки;
- полигональная дорожная разметка;
- прилегающая территория;
- проезжая часть;
- разделительная линия;
- рекламные щиты;
- светофоры;
- светофорные объекты;
- сигнальные столбики;
- стоянки велосипедов;
- точечная дорожная разметка;
- тротуары;
- участки ремонта;
- шумозащитные экраны.

На слое доступен функционал добавления, редактирования и удаления объектов.

### **3.1.1.3.2. Работа с дорогами в системе**

В существующей системе реализован функционал работы с дорогами и участками дорог улично-дорожной сети Тюменской области. Дороги создаются через реестр «Дороги». При создании дорог доступно внесение информации о дороге в следующем составе:

- идентификационный номер автомобильной дороги;
- код автомобильной дороги;
- полное наименование дороги;
- краткое наименование дороги;
- классификация;
- площадь покрытия проезжей части, кв. м;
- балансовая стоимость, тыс. рублей;
- остаточная стоимость, тыс. рублей;
- дата ввода в эксплуатацию;
- дата последней переоценки;
- платность дороги;
- дата паспортизации;
- регулярность использования;
- документ регистрации права;
- начало дороги, км+;
- конец дороги, км+;
- общая протяженность дороги, км;
- общая протяженность подъездов, км;
- общая протяженность дороги вместе с подъездами, км;
- оперативное управление;
- реализация проекта по агломерации;
- проверка корректности дороги;
- автономный округ;
- район;
- уровень городских и сельских поселений;
- город;
- внутригородская территория;
- планировочная структура;
- уникальный код ФИАС;
- инвентарный номер;
- код СКДФ;
- категория дороги по пропускной способности;
- категория по СНиП 2.05.02-85;
- дорога отмыкания;
- собственник
- муниципальный район;
- населенный пункт;
- комментарий;
- Вид покрытия;
- ширина земляного полотна;

#### • участники.

При работе с объектами реестра «Дороги», доступна возможность редактирования существующих дорог. Редактирование дорог включает в себя изменение информации о дорогах и связанных с ними объектах. Также доступен функционал удаления существующих дорог. Для привязки геоданных дороги реализован функционал участков дорог, для создания участков дорог у объекта дорога реализована вкладка «Участки», в которой есть возможность добавления, редактирования, удаления всех участков дороги.

#### **3.1.1.3.3. Создание графов дорог на основе участков дорог**

В существующей системе реализованы объекты участки дорог, которые связаны с дорогами. Участки дорог визуализируются на слое «Схемы дорог» и на слое «Цифровой двойник» в виде линейных объектов, которые можно создавать, редактировать, удалять у каждого участка. Участки дорог привязаны к дорогам.

Создание участков дорог доступно несколькими способами:

- на слое «Цифровой двойник» или на слое «Схемы дорог»;
- в реестре «Участки дорог».

При создании участков на слоях доступно внесение информации и нанесение геометрии участка дороги на картографическую подложку. Также доступно редактирование и удаление участка дороги на слоях. При редактировании участка дороги доступно изменение информации об участке дороги и редактирование его геометрии.

При создании участка дороги в реестре «Участки дорог» доступно внесение информации и нанесение геометрии участка дороги. Также доступно редактирование и удаление участка дороги в реестре «Участки дорог». При редактировании участка дороги доступно изменение информации об участке дороги. Объект участок дороги содержит набор полей:

- начало участка, км+;
- конец участка, км+;
- протяженность, км;
- площадь покрытия, кв.м;
- дата начала существования;
- дата окончания существования;
- UUID;
- наименование;
- геометрия;
- дорога.

Для привязки к участку дороги всех связанных объектов улично дорожной сети и технических характеристик дороги созданы вкладки с привязкой соответствующих реестров:

- нагрузки на ось;
- максимальные скорости;
- количество полос;
- виды разделительной полосы;
- ширина разделительной полосы;
- виды покрытия;
- ширина земляного полотна;
- ширина проезжей части;
- ширина обочины;
- ширина тротуара;
- проектные пропускные способности;
- классы участков дорог;
- категории участков дорог;
- участки дорог в ненормативном состоянии;
- ширина ограждений безопасности (м);
- уклоны проезжей части;
- пролетные строения.

### **3.1.1.3.4. Группировка дорожных знаков на картографической подложке системы**

На слое картографической подложки «Цифровой двойник» существует отображение дорожных знаков в виде групп на картографической подложке. В группе находятся дорожные знаки, принадлежащие к участку дороги, на котором расположена группа дорожных знаков.

При нажатии на группу дорожных знаков, группа дорожных знаков, раскрывается в разрезе, находящихся в ней дорожных знаков.

Для перемещения окна с группировкой дорожных знаков реализованы инструменты, при помощи которых пользователь может перемещать окно с группировкой дорожных знаков по картографической подложке. При перемещении сгруппированных дорожных знаков пользователем, сохраняется местоположение группировки дорожных знаков. При переносе группировки дорожных знаков, отображается линия, к какому участку дороги принадлежат сгруппированные дорожные знаки.

Пользователь может редактировать информацию и местоположение дорожного знака, при применении функционала группировки дорожных знаков.

### **3.1.1.3.5. Ведение реестров объектов ТСОДД и дорожной инфраструктуры**

Модуль «Безопасные и качественные дороги Тюменской области» существующей системы предоставляет возможность ведения реестров, включая функции ввода, редактирования и удаления данных.

Реестр представляет собой совокупность записей (таблицу, состоящую из реестровых записей). Работа с реестровой записью осуществляется в карточке реестровой записи.

В части ведения реестров обеспечены следующие возможности:

- создание, просмотр, изменение реестров;
- создание, просмотр, изменение, удаление реестровых записей;
- просмотр реестровой записи, ее заполнение и редактирование в отдельной форме (карточка реестровой записи);
- просмотр реестров в виде таблиц;
- поиск и фильтрация данных, содержащихся в реестрах.
- В рамках модуля реализованы следующие реестры, относящиеся к модулю
- Цифрового двойника:
	- реестр дорог;
	- реестр участков дорог;
	- реестр путепроводов;
	- реестр искусственных сооружений;
	- реестр мостов;
	- реестр паромных переправ;
	- реестр трубопроводов;
	- реестр труб;
	- реестр железнодорожных переездов;
	- реестр туннелей;
	- реестр опор;
	- реестр пролетных строений;
	- реестр освещения;
	- реестр групп дорожных знаков;

• реестр светофорных объектов;

- реестр дорожных знаков;
- 
- 
- 
- 
- 
- 
- 
- 
- 
- 
- 
- 
- 
- реестр светофоров;
- 
- 
- реестр дорожных заграждений;
- реестр лотковых систем;
- реестр опорных линий электропередач;
- реестр железнодорожных переездов;
- реестр железных дорог;
- реестр мостовых сооружений.

Модуль «Цифровой двойник» требует развития, согласно требованиям, раздела «Требования к Модулю "Цифровой двойник"» технического задания.

## **4. Требования к Системе**

## **4.1.Требования к Системе в целом**

Разработка системы должна быть выполнена посредством расширения возможностей функциональных модулей существующей системы, отраженных в разделе 3.1 Описание действующей системы и реализации на основе их новых модулей системы в соответствии с требованиями настоящего описания объекта закупки. Также должно быть произведено обновление и настройка как существующего, так и разработанного программного обеспечения.

## **4.1.1. Требования к структуре и функционированию Системы**

## **4.1.1.1.Перечень подсистем (модулей), их назначение и основные характеристики**

Навигационно-информационная система включает в себя:

- модуль выдачи транспортных разрешений;
- модуль биллинга платного проезда и сервисов;
- модуль «Цифровой двойник».

## **4.1.1.1.1. Модуль «Цифровой двойник»**

Целью развития модуля является создание цифровой модели транспортной системы городской агломерации, на основе которой производится прогнозирование и моделирование сценариев развития дорожно-транспортной ситуации модулем моделирования и прогнозирования транспортных потоков.

Модуль «Цифровой двойник» обеспечивает расширенную функциональность модуля «Электронный КСОДД» и предназначен для построения цифровой модели городской агломерации с учетом:

- комплексной схемы организации дорожного движения;
- городской инфраструктуры.

Модуль «Цифровой двойник» обеспечивает ведение и визуализацию цифрового двойника дорожной сети:

- построение графа дорог (муниципальных, межмуниципальных, региональных, федеральных);
- поиск по атрибутам узлов и отрезков графа дорог;
- отображение графа дорог на ГИС-подложке;
- отображение атрибутов узлов и отрезков графа дорог на ГИС-подложке;
- обновление графа дорог по данным от всех модулей Системы;
- отображение на ГИС-основе текущей дорожной ситуации;
- отображение маршрутов общественного транспорта;
- отображение краткой информации паспортов дорожных объектов;
- отображение периферийных объектов Системы на ГИС-подоснове.

Модуль «Цифровой двойник» должен быть доработан на основе существующего модуля «Цифровой двойник» существующей системы.

#### **4.1.1.1.2. Модуль выдачи транспортных разрешений**

Целями создания Модуля являются:

- формирование единой информационной среды для автоматизации бизнеспроцессов в сфере перевозок, а именно: выдачи транспортных разрешений в электронном виде;
- ведение электронных реестров выданных специальных разрешений и согласований;
- минимизация процессов работы с бумажными документами;
- увеличение финансовых поступлений в бюджет.

Модуль выдачи транспортных разрешений предназначен для сбора и анализа реестра транспортных разрешений.

Модуль обеспечивает следующие функции:

- получение информации о выданных транспортных разрешениях;
- просмотр карточек транспортных разрешений;
- анализ и моделирование траекторий движения ТС на ГИС-подоснове;
- отображение на карте ограничений движения ТС и моделирование новых маршрутов с учетом этих ограничений;
- предоставление информации из действующих НПА, регулирующих порядок выдачи специальных разрешений;
- предоставление аналитических отчетов;
- предоставление аналитических показателей в подсистему информационного взаимодействия с целью использования смежными подсистемами и модулям;
- выдача управляющих директив пользователям отраслевых информационных систем посредством подсистемы электронного взаимодействия Системы.

Модуль «Выдачи транспортных разрешений» должен быть реализован путем доработки функционала модуля «Реестр специальных разрешений на перевозку тяжеловесных и (или) крупногабаритных грузов» и модуля «Реестр разрешений такси» существующей системы.

#### **4.1.1.1.3. Модуль биллинга платного проезда и сервисов**

Модуль биллинга платного проезда и сервисов должен обеспечивать реализацию функционала:

- информационное обслуживание;
- финансовое обслуживание (контроль оплаты).

Модуль должен иметь возможность консолидации и анализа работы платных систем проезда и других сервисов на платной основе.

Модуль производит сбор, хранение и обработку данных об оплате и перемещениях денежных средств и передает данные в подсистемы и модули Системы.

Модуль должен быть доработан на основе существующего функционала существующей системы модуля «Биллинг платного проезда и сервисов».

# **4.1.1.2.Требования к способам и средствам связи для информационного обмена между компонентами системы и со смежными системами**

Входящие в состав Системы компоненты в процессе функционирования обмениваются информацией на основе открытых форматов обмена данными, используя для этого входящие в их состав компоненты информационного взаимодействия.

Обмен данными между компонентами Системы осуществляется с помощью:

- использования системы обмена сообщениями (REST API по протоколу HTTPS);
- использования базы данных хранения навигационных отметок;
- использования глобальной базы данных хранения данных Системы;
- использования базы данных для хранения в оперативной памяти онлайнинформации, необходимой пользователям в оперативном режиме;
- использования Системы онлайн-вещания данных для обновления оперативной информации (по протоколу websocket).

Обмен информацией между отдельными компонентами Системы осуществляется как по сети Ethernet (с пропускной способностью 10/100/1000 Мб/с по протоколам TCP/IP), так и по беспроводным линиям связи, включая возможность передачи данных по каналам различных операторов связи.

Унификация технических, технологических и методологических подходов к управлению транспортно-логистическим комплексом агломерации и области, обеспечивающих реализацию единого информационного пространства, информационнотехнологическое взаимодействие различных информационных систем, стандартизацию и интеграцию элементов Системы достигается за счет следующих архитектурных и технических решений:

- использование глобальной базы данных, включая единые справочники и классификаторы, используемые всеми потребителями в рамках функционирования Системы;
- наличие интеграционного сервиса, который позволяет получать и обрабатывать данные из различных информационных ресурсов в согласованном формате. Задача по преобразованию данных информационного ресурса к согласованному формату решается с помощью механизма адаптеров;
- наличие стандартизации правил работы с ресурсами Системы. Для стандартизации правил работы с информационными ресурсами все методы получения и обработки данных информационных ресурсов формализованы и описаны в интеграционном сервисе. Взаимодействие с информационным ресурсом удобно вести путем выдачи команд, с помощью которых осуществляется чтение, создание, модификация и удаление данных. Команды представляют собой элементарные действия доступа к данным;
- использование стандартов представления данных: json, geojson, csv, xml. Данные форматы используются как для интеграций с внешними системами, так и в межкомпонентном транспортном формате представления данных, при этом все сообщения специфицированы.

## **4.1.1.3.Требования к режимам функционирования Системы**

Для бесперебойной работы Системы должна иметь возможность постоянной работы функционала на протяжении всего периода использования при выполнении всех условий эксплуатации, изложенных в документации.

Система предполагает следующие основные технические режимы функционирования:

• штатный – основной режим функционирования. В данном режиме Система выполняет свои функции в соответствии с техническими и организационными инструкциями: сбор, обработка и загрузка данных; хранение данных, предоставление отчетности по показателям;

- нештатный режим, который позволяет использовать доступные ресурсы Системы для сохранения информации, правильного закрытия информационных массивов, работающих приложений и операционных систем. Нештатный режим используется для выполнения минимально необходимых операций в условиях аварийного энергоснабжения компонентов аистемы или выхода из строя части оборудования;
- профилактический режим, в котором один или все модули не выполняют своих функций. В данный режим работы Система переходит в следующих случаях: возникновение необходимости модернизации аппаратно-программного комплекса; возникновение необходимости проведения технического обслуживания;
- аварийный режим, в котором один из модулей или вся Система не выполняют своих функций. В данный режим Система переходит в случае выхода из строя аппаратно-программного комплекса, вызванного выходом из строя элементов аппаратной или программной базы; выхода из строя сети передачи данных и других аварийных ситуаций.

Переход Системы в нештатный или аварийный режим может происходить по следующим причинам:

- нарушение работоспособности отдельных компонентов Системы;
- нарушение функционирования поддерживающей инфраструктуры общесистемных сервисов, сетей электропитания, каналов и узлов связи и т. п.

Действия обслуживающего персонала в нештатном и аварийном режимах включают:

- диагностирование инцидентов и проблем, связанных со сбоями или нештатными ситуациями в работе Системы;
- восстановление при необходимости программно-аппаратной конфигурации Системы (сетевого и серверного оборудования);
- восстановление информации при ее утере средствами Системы резервного копирования и восстановления;
- расследование причин нештатной ситуации и определение причин инцидента или проблемы.

Реагирование на нештатные ситуации включает оповещение обслуживающего персонала, принятие контрмер, необходимое восстановление информации, выработку и проведение профилактических мероприятий.

После проведения диагностики, определения и устранения причин нештатной ситуации нештатный режим переходит в штатный режим.

### **4.1.1.3.1. Штатный режим функционирования**

Режим характеризуется:

- установкой и настройкой программных и технических средств Системы в соответствии с эксплуатационной документацией на Систему;
- функционированием в штатных (нормальных) режимах внутренних смежных систем, от которых зависит функционирование Системы.

В штатном режиме функционирования Системы обеспечивается выполнение следующих требований:

- исправно работают серверные программные и технические средства Системы согласно установленным показателям назначения и надежности;
- исправно работают программные и технические средства АРМ персонала (пользователей) Системы в течение режима рабочего времени, установленного правилами внутреннего трудового распорядка;
- система обеспечивает выполнение своих функций и показателей назначения в полном объеме;
- обеспечена возможность перевода Системы в профилактический режим функционирования.

## **4.1.1.3.2. Профилактический режим**

Данный режим функционирования предназначен для выполнения работ по сопровождению и техническому обслуживанию АПК Системы.

Режим характеризуется:

- временной недоступностью отдельных функций Системы;
- временным снижением или невыполнением отдельных показателей назначения Системы;
- функционированием в штатных (нормальных) режимах внутренних смежных систем, от которых зависит функционирование Системы.

В профилактическом режиме функционирования Системы должно быть обеспечено выполнение следующих требований:

- возможность выполнения работ по сопровождению АПК Системы;
- изменение (модификация) программных и (или) технических средств и соответствующей документации Системы;
- проверка внесенных изменений и подтверждение работоспособности измененной Системы;
- возможность выполнения регламентного, профилактического и других видов технического обслуживания, предусмотренных в эксплуатационной документации на Систему;
- возможность перевода Системы в штатный режим функционирования.

## **4.1.1.3.3. Аварийный режим**

Данный режим функционирования предназначен для выполнения работ по устранению отказа компонентов Системы.

Режим характеризуется:

- отказом одного или нескольких компонентов программных и (или) технических средств Системы;
- недоступностью основных ключевых функций Системы;
- невыполнением ключевых показателей назначения Системы;
- недоступностью функций одной или нескольких внутренних смежных систем, от которых зависит функционирование Системы.

В аварийном режиме функционирования Системы должно быть обеспечено выполнение следующих требований:

- возможность выполнения работ по обнаружению, идентификации и устранению причин:
	- отказов компонентов Системы;
	- недоступности функций внешних и внутренних смежных систем, от которых зависит функционирование Системы;
- возможность перевода Системы в штатный режим функционирования.

Общее время проведения профилактических работ, за исключением нештатных ситуаций, не должно превышать 1% от общего времени работы Системы в основном режиме (7 часов в месяц). Для обеспечения высокой надежности функционирования как Системы в целом, так и ее отдельных компонентов необходимо проводить постоянный мониторинг и регулярное диагностирование состояния компонентов.

#### **4.1.1.4.Требования по диагностированию системы**

Процедуры централизованного мониторинга, диагностирования и управления являются одними из важнейших технологических и организационных элементов Системы. Основной целью реализации таких процедур является создание, поддержание в актуальном состоянии (с сохранением ретроспективы), отображение и обработка единого массива информации о текущем состоянии элементов структуры Системы, повышение эффективности выявления нарушений в работе Системы.

Система является крупной территориально-распределенной информационнокоммуникационной системой, которая состоит из взаимодействующих посредством общей телекоммуникационной среды компонентов. С точки зрения управления Системой представляет собой набор различных компонентов аппаратного и программного обеспечения.

Процессы управления подразделяются на следующие четыре группы:

- эксплуатационные процессы, включающие мониторинг и диагностирование, системное администрирование, сетевое администрирование, администрирование службы каталогов, управление системами хранения и т. д.;
- оптимизационные процессы, включающие управление бесперебойностью сервисов, управление доступностью сервисов и информационных ресурсов и управление производительностью;
- процессы развертывания и управления изменениями, включающие управление версиями и конфигурациями;
- процессы поддержки и управления особыми ситуациями.

Мониторинг, диагностирование и управление Системой представляет собой комбинированное решение, которое предполагает применение надлежащих процессов, использование соответствующих инструментальных средств и вовлечение квалифицированного персонала.

В части требований к процедурам диагностирования и его подготовки основное функциональное требование – преобразование входного набора разнородных информационных ресурсов (наборов показателей, параметров) в информационноаналитические ресурсы, то есть наличие процедуры информационно-аналитической обработки данных мониторинга, обеспечивающей создание ресурсов, пригодных для принятия управленческих решений. Данный функционал реализован в существующей системе и должен развиваться на свободно распространяемом программном обеспечении, описанном в разделе 4.3.3.

Должна быть обеспечена возможность адаптации средств реализации процедуры мониторинга к конкретным условиям применения, а также минимизация объема дополнительной, связанной с проведением мониторинга, нагрузки на сотрудников, эксплуатирующих Систему. В ходе настройки средств и инструментария для процедуры мониторинга необходима подготовка форматов исходных данных, техническая подготовка процедуры мониторинга и наличие (создание) организационного и методического обеспечения процедуры мониторинга.

Диагностирование Системы осуществляется на следующих четырех уровнях инфраструктуры:

- на аппаратном уровне диагностирование телекоммуникационного оборудования, устройств хранения данных, серверов и рабочих станций, а также вспомогательных устройств (ИБП, датчики, телеметрия);
- на общем программном уровне диагностирование ОС и ПО серверов и рабочих станций;
- на уровне сервисов диагностирование распределенных приложений, таких как служба каталогов, служба DNS и т. д.;
- на уровне функциональных подсистем диагностирование специального ПО.

Объекты мониторинга и диагностирования Системы поддерживают возможность удаленного централизованного мониторинга основных показателей своего функционирования со степенью детальности, достаточной для диагностирования и принятия обоснованных решений по восстановлению их работоспособности.

Оборудование Системы поддерживает удаленный мониторинг доступности каналов связи и параметров функционирования.

Оборудование объектов Системы обеспечивает выявление неисправностей путем автоматического самотестирования. Диагностическая информация о функционировании оборудования фиксируется в системных журналах (журнал безопасности, журнал оповещения о сбоях) в формате, пригодном для обработки агентами мониторинга. Для средств мониторинга и управления, а также системных журналов выполняются требования контроля доступа.

#### **4.1.1.5.Перспективы развития, модернизации системы**

Архитектура Системы должна сохранить возможность наращивать и модифицировать функциональные возможности Системы. Система должна сохранить модульную структуру, позволяющую проводить обновления, усовершенствования и замену программноаппаратных средств любой из частей без необходимости внесения изменений в остальные части Системы. Система должна сохранить возможность добавлять новые модули и типовые комплекты, в том числе создавать новые и дорабатывать уже существующие реестры и отчетные формы без доработки Системы с возможностью их последующего автоматизированного анализа.

При масштабировании и увеличении количества поступающей информации, а также пользователей системы, Система должна поддерживать горизонтальное масштабирование и запараллеливание работы микросервисов.

# **4.1.2. Требования к численности и квалификации персонала системы и режиму его работы**

Перечень функций и режимы работы персонала регламентируются соответствующими должностными инструкциями. Уровень квалификации персонала должен удовлетворять требованиям по эксплуатации специализированного и общесистемного ПО, изложенным в соответствующей эксплуатационной документации.

Эксплуатация Системы персоналом, не прошедшим подготовку в объеме соответствующих требований и не обладающим требуемой квалификацией, не допускается.

Система должна эксплуатироваться в штатном режиме при одновременной работе не менее 200 пользователей подсистемы.

### **4.1.3. Показатели назначения**

Система должна обеспечивать следующие показатели назначения:

- срок оперативного хранения первичных данных, необходимых для выявления нарушений, полученных от удаленных источников, данных - не менее 1 года;
- срок архивного хранения первичных данных, необходимых для выявления нарушений, полученных от контрольно-измерительной аппаратуры - не менее 3 лет;
- срок оперативного хранения фото- и видеоизображений не менее 1 года;
- срок архивного хранения фото- и видеоизображений не менее 3 лет;
- срок оперативного хранения картографической информации и НСИ не ограничен;
- срок архивного хранения остальных видов информации не менее 1 года.

Сроки могут быть пересмотрены регламентами и эксплуатационной документацией к Системе.

Показатели обращений и отклика:

- количество обращений к фронтальной части модулей Системы (в секунду) не менее 100;
- время отклика для остальных (сервисных) компонентов Системы 5 секунд.
Оперативное хранение должно обеспечить быстрый доступ к информации использованием специализированных высокоскоростных средств хранения данных ЦОД.

## **4.1.4. Требования к надежности**

# **4.1.4.1.Состав и количественные значения показателей надежности для системы в целом или ее подсистем**

Система должна непрерывно функционировать 24 часа в сутки, 365 дней в году если соблюдены все условия эксплуатации. Оценка и контроль показателей надежности программных средств должны производиться в соответствии с требованиями и по методикам ГОСТ 28195-89 на всех этапах жизненного цикла Системы.

Среднее время восстановления работоспособности (после сбоев) – не более двух часов.

Коэффициент доступности Системы в период эксплуатации (в том числе гарантийный период) и его компонентов – не менее 99,8% времени работы.

# **4.1.4.2.Перечень аварийных ситуаций, по которым должны быть регламентированы требования к надежности, и значения соответствующих показателей**

Система должна сохранять работоспособность и обеспечивать восстановление своих функций при возникновении следующих внештатных ситуаций:

- при сбоях в системе электроснабжения аппаратной части, приводящих к перезагрузке операционной системы, восстановление программы должно происходить после перезапуска ОС и запуска исполняемого файла Системы;
- при ошибках в работе аппаратных средств (кроме носителей данных и программ) восстановление функций Системы возлагается на ОС;
- при ошибках, связанных с программным обеспечением (ОС и драйверы устройств), восстановление работоспособности возлагается на ОС.

### **4.1.4.3.Требования к надежности технических средств и программного обеспечения**

В качестве общего программного обеспечения Системы должно использоваться свободное программное обеспечение с открытым кодом в рамках реализации приказа Министерства связи и массовых коммуникаций Российской Федерации от 19 августа 2015 г. № 305 «Об утверждении Методических рекомендаций по использованию свободного программного обеспечения в деятельности федеральных органов исполнительной власти, включая критерии определения государственных информационных систем, при создании которых необходимо использовать свободное программное обеспечение, в том числе государственных информационных систем, предназначенных для оказания государственных и муниципальных услуг в электронном виде».

Компоненты программного обеспечения не должны нарушать целостности друг друга.

Система должна обеспечивать высокий уровень доступности, составляющий не менее 99,8%.

Система должна удовлетворять следующим требованиям к надежности:

- допустимое время штатных простоев Системы при проведении технического обслуживания не должно превышать 32 часов за год;
- допустимое время внештатных простоев Системы, возникающих в связи с неисправностью, не должно превышать 24 часов за год;
- допустимое время восстановления системных данных, в случае внештатного простоя Системы не должно превышать 1 часа в рабочие дни и 2 часа в нерабочие дни;
- допустимое время восстановления хранимых данных, в случае внештатного простоя Системы не должно превышать 4 часов в рабочие дни и 8 часов в нерабочие дни.

Система должна обеспечивать возможность резервирования системных и хранимых данных на внешние дисковые носители и ленточные библиотеки.

#### **4.1.5. Требования безопасности**

Для обеспечения безопасности работы Системы исполнитель обязуется:

- при получении доступа к информации соблюдать нормы действующего законодательства и требования регуляторов по вопросам информационной безопасности;
- осуществлять доступ к Системе с использованием средств защиты информации (в том числе криптографических), прошедших в установленном порядке процедуру оценки соответствия требованиям безопасности информации, требуемого класса защиты в соответствии с действующим законодательством Российской Федерации;
- обеспечить применение на рабочих местах, подключенных к Системе, средств защиты от вредоносного программного обеспечения, прошедших в

установленном порядке процедуру оценки соответствия требованиям безопасности информации;

- принимать меры по предотвращению воздействия на технические средства обработки информации, в результате которого нарушается (либо создаются объективные предпосылки) их функционирование;
- устранять уязвимости программного обеспечения, выявляемые по результатам общего сканирования Системы на предмет возможного наличия уязвимостей на этапе приемки, а также периодического анализа защищенности в процессе эксплуатации.

#### **4.1.6. Требования к защите информации от несанкционированного доступа**

Исполнитель обеспечивает безопасность всей информации, полученной им в рамках исполнения Контракта (далее — Информация), в том числе:

- информация, содержащаяся в Системе;
- информация, отражающая состав и содержание принятых мер по обеспечению информационной безопасности Системы;
- информация, отражающая состав и содержание архитектуры Системы;
- информация, доступ к которой ограничен Федеральными законами;
- информация, относящаяся к персональным данным;
- информация, отнесенная Заказчиком к категории ограниченного распространения.

Безопасность информации обеспечивается Исполнителем путем обеспечения ее конфиденциальности, целостности и доступности.

Заказчик в рамках исполнения Контракта передает деперсонализированную информацию.

Уточнения к порядку и составу информации, передаваемой Заказчиком, могут быть конкретизированы в Регламенте взаимодействия Заказчика и Исполнителя.

При работе с информацией Системы Исполнитель обязан:

• Принимать все необходимые организационные и технические меры по обеспечению безопасности Информации, в том числе по защите ее от несанкционированного, в том числе, случайного доступа, уничтожения, изменения, блокирования, копирования, распространения и иных неправомерных действий.

- Обеспечить доступ к Информации только тех лиц, которым она необходима для выполнения обязательств Исполнителя по Контракту, и только в том случае, если ими приняты обязательства обеспечивать сохранность ставшей им известной Информации на условиях настоящего Контракта.
- Самостоятельно регламентировать физический доступ к оборудованию, участвующему в процессе обработки Информации, предотвращать воздействие на технические средства обработки информации, в результате которого нарушается их функционирование, в своей зоне ответственности.
- Применять необходимые и достаточные меры для соблюдения конфиденциальности, целостности и доступности Информации.
- Применять необходимые и достаточные меры по недопущению возникновения предпосылок к нарушению конфиденциальности, целостности и доступности информации, обрабатываемой в информационной системе, доступ к которой получен Исполнителем в рамках настоящего Контракта;
- По требованию Заказчика предоставлять информацию о состоянии дел по защите Информации.
- По требованию Заказчику предоставить список своих сотрудников, допущенных к работе с Информацией, документы, определяющие полномочия этих работников, в том числе должностные инструкции и другие документы.
- Не распространять и не предоставлять Информацию третьим лицам, включая своих сотрудников и сотрудников Заказчика, не допущенных к работе с Информацией, без письменного разрешения Заказчика, за исключением случаев, предусмотренных действующим законодательством.
- Соблюдать принципы и правила обработки персональных данных, доступ к которым получен в рамках настоящего контракта, в соответствии с положениями Федерального закона от 27.07.2006 №152-ФЗ «О персональных данных».
- Не осуществлять без письменного разрешения Заказчика копирование базы персональных данных или ее части, перенос персональных данных на какиелибо материальные носители, а также копирование и тиражирование материальных носителей персональных данных.
- Обеспечить восстановление информации, модифицированной или уничтоженной вследствие несанкционированного доступа к ней или программно-математического воздействия (вирусов).

• Незамедлительно сообщить Заказчику о допущенном Исполнителем, его представителями либо ставшем известным Исполнителю факте разглашения или угрозы разглашения, незаконном получении или незаконном использовании Информации.

Исполнитель несет ответственность за действия своих сотрудников, приведшие к раскрытию Информации любым третьим лицам.

Любой ущерб, причиненный Заказчику вследствие раскрытия Информации, определяется и возмещается в соответствии с действующим законодательством Российской Федерации.

#### **4.1.7. Требования к эргономике и технической эстетике**

Интерфейс для взаимодействия с Системой должен удовлетворять всем современным требованиям, предъявляемым к человеко-машинному интерфейсу.

Взаимодействие пользователей с Системой должно осуществляться посредством визуального графического интерфейса в соответствии с используемой Системой. Интерфейс Системы должен быть понятным и удобным, не должен быть перегружен графическими элементами и должен обеспечивать быстрое отображение экранных форм. Навигационные элементы должны быть выполнены в удобной для пользователя форме. Средства редактирования информации должны удовлетворять принятым соглашениям в части использования функциональных клавиш, режимов работы, поиска, использования оконной Системы. Ввод-вывод данных Системы, прием управляющих команд и отображение результатов их исполнения должны выполняться в интерактивном или автоматическом режимах. Интерфейс должен соответствовать современным эргономическим требованиям и обеспечивать удобный доступ к основным функциям и операциям Системы.

В части диалога с пользователем:

- взаимодействие пользователя с Системой осуществляется полностью на русском языке;
- обеспечивается отображение на экране только тех возможностей, которые доступны данному конкретному пользователю в данный момент;
- обеспечивается отображение на экране только информации, необходимой для решения текущей функциональной задачи пользователя;
- диалог с пользователем оптимизирован для выполнения типовых и часто используемых операций;

• обеспечивается отображение на экране специальных уведомлений о выполнении длительных процессов обработки (например, индикаторов загрузки).

### **4.1.8. Требования по сохранности информации при авариях**

Сохранность информации должна обеспечиваться при следующих аварийных ситуациях:

- сбоев в электропитании аппаратной части;
- спонтанной перезагрузке операционной системы;
- нарушение или выход из строя каналов связи локальной сети;
- полный или частичный отказ технических средств, включая сбои и отказы накопителей на жестких магнитных дисках;
- сбой платформенного или специального программного обеспечения;
- ошибок, связанных с функционированием операционной системы, драйверов, программного обеспечения и др.

Аварии любого вида и характера на отдельных рабочих местах и прочих терминальных устройствах Системы не должны приводить к утрате и/или повреждению обрабатываемой Системой информации, за исключением утраты данных, непосредственно вводившихся оператором в момент аварии. Если в момент аварии выполнялась операция редактирования какой-либо информации, существовавшей в Системе, Система должна обеспечивать возврат БД к состоянию до редактирования (откат незавершенной транзакции).

Сохранность информации при сбоях и авариях должна быть достигнута для БД и файлов данных на файловых серверах за счет архитектуры построения технических средств и программного обеспечения Системы. При этом должно быть обеспечено восстановление данных в БД и восстановление файлов с данными на серверах по состоянию на момент времени, не превышающий более чем 24 часов от момента сбоя или аварии технических и программных средств (если нет ограничивающих факторов со стороны ресурсов заказчика), обеспечивающих хранение этих данных. Для обеспечения сохранности пользовательских данных архитектурой построения Системы должно быть предусмотрено хранение информации исключительно в БД и файлах, размещаемых на серверах Системы.

Программное обеспечение Системы должно восстанавливать свою функциональность при корректном перезапуске аппаратных средств. Устойчивость функционирования Системы должна быть обеспечена:

- разработкой мер при проектировании Системы, направленных на выполнение требований к показателям надежности этой Системы;
- соблюдением условий эксплуатации, установленных в технической и эксплуатационной документации соответствующих технических и программных средств Системы;
- выполнением требований к Системе в части технического обслуживания ее технических и программных средств;
- выполнением требований к управлению Системой в части контроля функционирования и анализа технических неисправностей в Системе.

Должна быть предусмотрена возможность как ручного, так и автоматического резервного копирования данных, содержащихся в БД Системы. Регламент резервного копирования Системы должен обеспечивать возможность восстановления данных по состоянию за сутки или менее до момента аварии и хранение не менее чем недельной истории резервных копий.

Для обеспечения сохранности информации в БД Системы должны быть предусмотрены следующие функциональные возможности:

- периодическое резервное копирование БД и файлов Системы;
- восстановление данных в непротиворечивое состояние при программноаппаратных сбоях (отключение электрического питания, сбоях аппаратного и программного обеспечения, операционной системы и других);
- резервное копирование/восстановление виртуальных машин, файлов и БД Системы без остановки работы;
- восстановление виртуальных машин, платформенного и специального программного обеспечения Системы на резервной площадке в случае аварии на основной площадке;
- возможность использования в качестве устройств хранения резервных копий физических и виртуальных дисков ленточных накопителей;
- возможность параллельного асинхронного выполнения нескольких операций резервного копирования/восстановления одновременно;
- возможность задания и выполнения заранее заданных сценариев резервного копирования/восстановления;
- поддержка полного, инкрементного и дифференциального режимов резервного копирования;
- наличие единой консоли (единых инструментов) для управления процессами резервного копирования/восстановления, описания и выполнения сценариев;
- наличие средств автоматического формирования журналов резервного копирования/восстановления, их печати и просмотра администратором.

#### **4.1.9. Требования к защите от влияния внешних воздействий**

Применительно к программно-аппаратному окружению Системы предъявляются следующие требования к защите от влияния внешних воздействий:

- к радиоэлектронной защите: электромагнитное излучение радиодиапазона, возникающее при работе электробытовых приборов, электрических машин и установок, приемопередающих устройств, эксплуатируемых на месте размещения АПК Системы, не должны приводить к нарушениям работоспособности Системы;
- по стойкости, устойчивости и прочности к внешним воздействиям:
	- возможность функционирования при колебаниях напряжения электропитания в пределах от 154 В до 264 В (220 В + 20% - 30%);
	- возможность функционирования в диапазоне допустимых температур окружающей среды, установленных изготовителем аппаратных средств;
	- возможность функционирования в диапазоне допустимых значений влажности окружающей среды, установленных изготовителем аппаратных средств;
	- возможность функционирования в диапазоне допустимых значений вибраций, установленных изготовителем аппаратных средств.

#### **4.1.10. Требования к патентной чистоте**

Программное и аппаратное обеспечение должны быть свободным от возможности предъявления основанных на промышленной, интеллектуальной или другой собственности любых прав и притязаний третьих лиц. Программные и аппаратные изделия (компоненты системы хранения данных) должны обладать патентной чистотой на территории России.

По всем техническим и программным средствам, применяемым в Системе, должны соблюдаться условия лицензионных соглашений и обеспечиваться патентная чистота.

Реализация технических, программных, организационных и иных решений, предусмотренных настоящим Техническим заданием, не должно приводить к нарушению авторских и смежных прав третьих лиц.

При использовании в Системе программ, программных комплексов или компонентов, разработанных третьими лицами, условия, на которых передается право на использование (исполнение) этих программ, не должны приводить к возникновению ограничений, препятствующих использованию Системы по ее прямому назначению.

### **4.1.11. Требования по стандартизации и унификации**

При создании элементов Системы должны использоваться принятые в Российской Федерации и в Тюменской агломерации классификаторы и справочники.

При создании элементов Системы следует руководствоваться действующими в Российской Федерации национальными стандартами и другими нормативно-техническими документами.

### **4.2.Требования к функциям (задачам), выполняемым системой**

### **4.2.1. Требования к модулю выдачи транспортных разрешений**

Модуль «Выдача транспортных разрешений» состоит из следующих разделов:

- реестры заявлений на получение специальных разрешений на движение по автомобильным дорогам транспортных средств, осуществляющих перевозки тяжеловесных и (или) крупногабаритных грузов разрешений и выданных специальных разрешений;
- реестр разрешений на осуществление деятельности по перевозке пассажиров и багажа легковым такси;
- реестр лицензий на перевозки пассажиров и иных лиц автобусами;
- реестр карт маршрутов регулярных перевозок;
- интеграция с модулями Системы*.*

Модуль «Выдачи транспортных разрешений» должен быть реализован путем доработки функционала существующих модулей «Реестр специальных разрешений на перевозку тяжеловесных и (или) крупногабаритных грузов» и модуля «Реестр разрешений такси» существующей системы.

# **4.2.1.1.Требования к реестрам заявлений на получение специальных разрешений на движение по автомобильным дорогам транспортных средств, осуществляющих перевозки тяжеловесных и (или) крупногабаритных грузов разрешений и выданных специальных разрешений**

В модуль должны поступать заявления на получение специальных разрешений на движение по автомобильным дорогам транспортных средств, осуществляющих перевозки тяжеловесных и (или) крупногабаритных грузов разрешений и реестр выданных специальных разрешениях.

Для получения заявлений и реестра выданных разрешений необходимо реализовать интеграцию с существующей системой. В модуле должно быть реализовано хранение заявлений на выдачу транспортных разрешений и сведений о выданных транспортных разрешениях. Для хранения данных необходимо реализовать информационные справочники с возможностью просмотра и фильтрации данных по любому из полей. Необходимо обеспечить связь у каждого разрешения с заявлением, на основе которого оно было выпущено. Также должна быть обеспечена возможность группировки данных по любому из полей. Необходимо обеспечить формирование диаграмм с визуализацией доли заявлений или разрешений по любому из признаков или статусов.

На картографической подложке должны визуализироваться маршруты из выданных разрешений движения тяжеловесных и (или) крупногабаритных транспортных средств. Данные должны отображаться в виде тепловой карты. На тепловой карте должно визуализироваться, по каким участкам дорог наиболее часто проходят маршруты движения тяжеловесных и (или) крупногабаритных транспортных средств. Каждый участок должен быть интерактивным элементом, по которому должна быть доступна информация о количестве проездов за выбранный период и сумме поступивших платежей на компенсацию ущерба.

Необходимо реализовать виджет, который должен отображать статистику по статусам каждого заявления. В виджете должна быть возможность отображения данных в виде сводки на текущую дату или динамики изменения статусов за выбранный период.

Необходимо реализовать виджет, который должен отображать общую сумму выставленных счетов на возмещение вреда, причиненного автомобильным дорогам и общую сумму оплаченных счетов. Данные о выставленных и оплаченных счетах должны поступать из существующей системы модуля «Реестр специальных разрешений на перевозку тяжеловесных и (или) крупногабаритных грузов».

Должна быть возможность формирования отчета «Сведения об оказанных государственных услугах» за год с разбивкой результатов по месяцам.

# **4.2.1.2.Требования к реестру разрешений на осуществление деятельности по перевозке пассажиров и багажа легковым такси**

В модуле должен быть реализован реестр, предназначенный для хранения разрешений на осуществление деятельности по перевозке пассажиров и багажа легковым такси. В реестре должны отображаться разрешения для легковых такси на осуществление деятельности по перевозке пассажиров и багажа легковым такси. Для работы с реестром должен быть реализован функционал редактирования разрешений с возможностью изменения значений полей разрешения. При редактировании разрешений пользователю должно быть доступно:

- изменение информации в составе разрешения;
- приостановление срока действия разрешения;
- завершение срока действия разрешения.

Для хранения данных необходимо реализовать информационные справочники с возможностью просмотра и фильтрации данных по любому из полей. Также должна быть обеспечена возможность группировки данных по любому из полей. Необходимо обеспечить формирование диаграмм с визуализацией доли разрешений по любому из признаков или статусов.

Должен быть реализован виджет со статистикой, в котором отображается количество разрешения в каждом из статусов. Также должен быть реализован виджет, в котором отображается статистика разрешений по статусам, в разрезе каждого муниципального района.

Должна быть реализована интеграция со смежной системой для проверки оплаты госпошлин на оказание услуг выдачи разрешений на осуществление деятельности по перевозке пассажиров и багажа легковым такси.

Должна быть реализована интеграция со смежной системой. Необходимо реализовать функционал проверки по ИНН сведений о статусе (действуют или ликвидированы) предприятий собственников транспортных средств. В случае ликвидации предприятий необходимо завершить срок действия выданных разрешений и уведомить ответственных лиц с соответствующей ролью.

# **4.2.1.3.Требования к реестру лицензий на перевозки пассажиров и иных лиц автобусами**

Необходимо реализовать реестр, в котором должно осуществляться хранение данных лицензий на перевозку пассажиров и иных лиц автобусами.

Для хранения данных необходимо реализовать информационные справочники с возможностью просмотра и фильтрации данных по любому из полей. Также должна быть обеспечена возможность группировки данных по любому из полей. Необходимо обеспечить формирование диаграмм с визуализацией доли лицензий по любому из признаков.

Должен быть реализован виджет, который отображает сведения о наличии лицензий на перевозки пассажиров и иных лиц автобусами в разрезе организаций-перевозчиков с отображением количества транспортных средств.

### **4.2.1.4.Требования к реестру карт маршрутов регулярных перевозок**

Необходимо реализовать реестр для хранения данных о выданных картах маршрутов регулярных перевозок. Для этого необходимо обеспечить получение данных от модуля управления движением общественного транспорта.

Должен быть реализован виджет, который отображает сведения о количестве выданных карт в разрезе маршрутов или перевозчиков. Должна быть возможность настройки периода отображения данных в виджете.

## **4.2.1.5.Требования к интеграции с модулями Системы**

В модуле должны отображаться данные, полученные от модулей Системы. Данные должны поступать в модуль посредством интеграции.

Модуль должен собирать и формировать набор данных и предоставлять их в модули Системы и внешние подсистемы.

### **4.2.2. Требования к модулю биллинга платного проезда и сервисов**

Модуль биллинга платного проезда и сервисов должен осуществлять выполнение следующего функционала:

- контроля и сбора данных об оплатах от модуля выдачи транспортных разрешений и сервиса покупки билетов;
- информирования систем-агрегаторов в части изменения маршрутной сети;
- обработки персональных данных покупателей билетов;
- формирования аналитических отчетов о результатах работы модуля;
- предоставления интерфейса администратора для управления параметрами работы модуля.

Модуль биллинга платного проезда и сервисов должен быть реализован путем доработки функционала существующего модуля биллинга платного проезда и сервисов существующей системы.

## **4.2.2.1.Требования к взаимодействию с модулем управления движением ОТ**

Модуль биллинга платного проезда и сервисов должен взаимодействовать с модулем управления движением ОТ. В части взаимодействия между модуль биллинга должен передавать данные о внесенных суммах от покупателей для оплаты билетов. Должно осуществляться взаимодействие с системами-агрегаторами. Взаимодействие между модулем биллинга и модуля управления движением ОТ описано в пункте 3.1.1.2. Функционал модуля биллинга платного проезда и сервисов.

## **4.2.2.1.1. Требования к обработке персональных данных покупателей билетов**

При бронировании и покупке билета должна осуществляться обработка персональных данных покупателей билетов.

Для граждан РФ должна быть возможность хранения данных следующих документов, удостоверяющих личность:

- паспорт гражданина РФ;
- паспорт гражданина СССР (действителен до замены его в установленные сроки на паспорта гражданина РФ).

Для военнослужащих РФ должна быть возможность хранения данных следующих документов:

- удостоверение личности военнослужащего РФ;
- военный билет солдата, матроса, сержанта, старшины, прапорщика и мичмана;
- персональная электронная карта;
- справка взамен военного билета.

Для лиц, находящихся на сроке оформления паспорта гражданина РФ, должна быть возможность хранения данных временного удостоверения личности гражданина РФ.

Для иностранных граждан должна быть возможность хранения данных следующих документов, удостоверяющих личность:

- паспорт иностранного гражданина;
- иной документ, установленный федеральным законом или признаваемый в соответствии с международным договором РФ в качестве документа, удостоверяющего личность иностранного гражданина.

Для лиц, не имеющих гражданства РФ, должна быть возможность хранения данных следующих документов:

- документ, выданный иностранным государством и признаваемый в соответствии с международным договором РФ в качестве документа, удостоверяющего личность лица без гражданства;
- временное удостоверение личности лица без гражданства в РФ;
- разрешение на временное проживание;
- вид на жительство;
- иные документы, предусмотренные федеральным законом или признаваемые в соответствии с международным договором РФ в качестве документов, удостоверяющих личность лица без гражданства.

Для отдельных категорий лиц территории РФ, подавших заявление о признании гражданами РФ или о приеме в гражданство РФ, должна быть возможность хранения данных документа, удостоверяющего личность, на период рассмотрения заявления о признании гражданином РФ или о приеме в гражданство РФ.

Для лиц, признанными беженцами, должна быть возможность хранения данных удостоверения беженца.

Для лиц, ходатайствующих о признании беженцами на территории РФ, должна быть возможность хранения данных свидетельства о рассмотрении ходатайства о признании беженцем на территории РФ по существу.

Для лиц, получивших временное убежище на территории РФ, должна быть возможность хранения данных свидетельства о предоставлении временного убежища на территории РФ.

После осуществления поездки пассажиром персональные данные должны быть удалены из модуля.

#### **4.2.2.1.2. Требования к подтверждению посадки пассажира на рейс**

Необходимо реализовать возможность подтверждения посадки пассажира на рейс. Должны быть инструменты, которые должны позволять подтверждать посадку пассажира на платформе. Данная возможность должна быть реализована в виде API и взаимодействовать с системами-агрегаторами. В рамках взаимодействия с системамиагрегаторами в модуль должны поступать следующие данные:

- сведения о билете;
- сведения о рейсе;
- подтверждение о посадке пассажира на рейс.

После получения подтверждения посадки пассажира должен изменяться статус билета. Статус билета «Продан» должен изменяться на статус «Сел на рейс».

#### **4.2.2.1.3. Требования к проверке льготы у покупателя билета**

Необходимо модернизировать функционал проверки льготы у покупателя билета. Покупатель билета должен иметь возможность указывать номер карты ТТС. Для проверки льготы должна быть реализована интеграция с эквайером. Посредством интеграции по номеру карты должна осуществляться проверка наличия льготы у покупателя билета. По факту совершения проверки в модуль должны поступать следующие данные:

- наличие/отсутствие льготы;
- данные, идентифицирующие личность владельца карты ТТС;
- наименование льготы пассажира (при наличии);
- регион действия льготы (при наличии).

## **4.2.2.1.4. Требования к уведомлениям систем-агрегаторов**

Модуль биллинга платного проезда и сервисов должен предоставлять возможность формирования уведомления через отдельный сервис и запроса статусов рейсов по проданным билетам. Возможные статусы:

- по расписанию;
- задерживается;
- внесены изменения (передается дополнительное текстовое поле с описанием внесенных изменений);
- отменен.

## **4.2.2.1.5. Требования к пересадке пассажира на другой рейс**

Необходимо реализовать возможность замены купленного билета на билет другого рейса того же перевозчика, при условии равной стоимости, а также действительности купленного билета. Для этого в системе должна происходить отмена первой покупки и оформление билета на вновь выбранный рейс.

### **4.2.2.2.Требования к интерфейсу администратора**

# **4.2.2.2.1. Требования к инструментам настройки параметров условий возврата билетов**

Должна быть возможность управления настройками условий возврата билетов на рейсы общественного транспорта. В интерфейсе модуля должен быть реализован функционал добавления и отмены видов возвратов билетов. Необходимо реализовать инструменты настройки параметров условий возвратов. Также должна быть возможность корректировки процентов суммы возвратов денежных средств у каждого вида возврата.

# **4.2.2.2.2. Требования к инструментам настройки параметров времени бронирования билетов**

Должна быть возможность управления настройками бронирования билетов на рейсы общественного транспорта. В интерфейсе модуля должна быть возможность изменения времени закрепления брони за пассажиром. Пользователь должен иметь возможность указать, через какое время до отправления рейса функционал бронирования должен становиться недоступным.

# **4.2.2.2.3. Требования к инструментам настройки параметров запроса данных у покупателей билетов**

Должна быть возможность управления настройками параметров запроса данных у покупателей билетов. В интерфейсе модуля должны быть настройки изменения типов рейсов, для которых необходимо запрашивать документ, удостоверяющий личность.

Должно быть доступно изменение условий идентификации льготного проезда пассажира. Также должна быть доступна настройка полей, которые необходимо запрашивать у пользователя для подтверждения льготы.

### **4.2.2.3.Требования к взаимодействию с модулем выдачи транспортных разрешений**

Модуль биллинга платного проезда и сервисов должен взаимодействовать с Системой в части модуля выдачи транспортных разрешений. Модуль биллинга платного проезда и сервисов должен передавать данные о внесенных суммах в качестве оплаты госпошлин за предоставление государственных услуг на выдачу транспортных разрешений.

Модуль биллинга платного проезда и сервисов должен получать сведения о суммах оплаты госпошлин за предоставление государственных услуг на выдачу транспортных разрешений от смежной системы. Должно быть организовано хранение данных об оплатах госпошлин за предоставление государственных услуг на выдачу транспортных разрешений.

## **4.2.2.4.Требования к отчетам о результатах работы модуля**

В модуле должна быть возможность формирования аналитических отчетов. В модуле должно быть доступно формирование следующих отчетов:

- «Сведения о льготных поездках»;
- «Пассажиропоток и денежные средства»;
- «Количество заявлений и общая сумма собранных денежных средств»;
- «Оплаченные госпошлины»;
- «Количество несогласованных разрешений».

## **4.2.2.4.1. Требования к отчету «Сведения о льготных поездках»**

Отчет «Сведения о льготных поездках» должен отображать следующие данные:

- наименование системы агрегатора (способ покупки билета);
- ФИО пассажира;
- данные о документе, подтверждающего льготную категорию пассажира;
- организация, подтверждающая льготу пассажира;
- сведения о маршруте (наименование, номер, тип маршрута);
- дата отправления;
- рейс (время отправления от начального пункта);
- организация-перевозчик;
- ГРЗ транспортного средства;
- тип TC;
- класс TC;
- пункт отправления по маршруту;
- пункт назначения по маршруту;
- наличие багажа;
- тариф (базовый);
- скидка на поездку;
- итоговая стоимость билета.

Отчет должен позволять фильтровать данные по дате отправления пассажиров, с

указанием периода, и перечисленным выше полям.

# **4.2.2.4.2. Требования к отчету** «**Пассажиропоток и денежные средства»**

Отчет «Пассажиропоток и денежные средства» должен отображать следующие данные:

- рейс (время отправления от начального пункта);
- наименование и номер маршрута;
- организация-перевозчик;
- количество проданных билетов;
- количество возвращенных билетов;
- сумма по проданным билетам;
- сумма по возвращенным билетам;
- количество перевезенных пассажиров;
- сумма, которую необходимо заплатить перевозчику.

Отчет должен позволять фильтровать данные по дате отправления пассажиров, с

указанием периода, и перечисленным выше полям.

### **4.2.2.4.3. Требования к отчету «Оплаченные госпошлины»**

Отчет «Отчет об оплате госпошлины» должен отображать следующие данные:

- тип услуги;
- сумма платежа;
- дата поступления распоряжения в банк плательщика;
- вид операции платежа;
- дата и время приема к исполнению распоряжения о переводе денежных средств;
- наименование организации, принявшей платеж;
- идентификатор плательщика;
- плательщик;
- наименование организации-получателя денежных средств;
- ИНН организации;
- КПП организации;
- ОГРН организации;
- номер казначейского счета или номер счета получателя средств в банке получателя;
- реквизиты платежа;
- реквизиты платежного документа;
- дата платежного документа;
- сведения о частичном платеже;
- вид операции частичного платежа;
- номер частичного платежа;
- сумма остатка платежа;
- реквизиты платежного документа, по которому осуществляется частичная оплата.

Для формирования отчета должна быть возможность указания периода, за который необходимо сформировать отчет.

### **4.2.2.5.Требования к визуализации информации о результатах работы модуля**

Необходимо реализовать виджеты, которые должны отображать сведения о результатах работы модуля биллинга платного проезда и сервисов. В рамках модуля должны быть реализованы следующие виджеты:

- «Количество оплаченных билетов»;
- «Количество свободных мест в транспортном средстве»;
- «Сводная информация по выполненным рейсам»;
- «Оплаченные госпошлины»;
- «Выставленные счета».

## **4.2.2.5.1. Требования к виджету «Количество оплаченных билетов»**

Необходимо реализовать виджет, в котором должно отображаться количество оплаченных билетов на ближайшие запланированные или выполненные рейсы общественного транспорта. Данные должны отображаться в режиме реального времени. В виджете должны отображаться следующие данные:

- период;
- остановочный пункт;
- количество проданных билетов;
- количество забронированных билетов, которые ожидают оплаты;
- количество непроданных билетов;
- сумма оплаченных билетов;
- сумма забронированных билетов;
- сумма непроданных билетов.

Должна быть возможность задать период с указанием даты и времени как прошлого, так и будущего. При этом данные должны быть собраны на основе ожидаемых за выбранный период рейсов. Должна быть возможность загружать данные в виде детализированного реестра в разрезе рейсов.

# **4.2.2.5.2. Требования к виджету «Количество свободных мест в транспортном средстве»**

Необходимо реализовать виджет, в котором должно отображаться количество свободных мест в транспортном средстве. Данные должны отображаться в режиме реального времени. В виджете должны отображаться следующие данные:

- остановочный пункт;
- дата;
- рейс (время отправления от начального пункта);
- наименование и номер маршрута;
- организация-перевозчик;
- количество свободных мест в транспортном средстве;
- количество мест в транспортном средстве, в соответствии с договором с организацией-перевозчиком;
- фактическое количество мест в транспортном средстве.

Должна быть возможность настройки отображения виджета в соответствии со

следующими параметрами:

- остановочный пункт;
- дата;
- рейс (время отправления от начального пункта);
- наименование и номер маршрута.

## **4.2.2.5.3. Требования к виджету «Оплаченные госпошлины»**

Необходимо реализовать виджет, в котором должны отображаться суммы, которые были внесены в качестве оплаты госпошлин. Данные должны отображаться в режиме реального времени. В виджете должны отображаться следующие данные:

- период;
- количество заявлений, которые ожидают оплаты госпошлины;
- количество заявлений, у которых оплачена госпошлина;
- общая сумма пошлины, ожидающая оплаты;
- общая сумма оплаченных госпошлин.

# **4.2.2.5.4. Требования к виджету «Выставленные счета»**

Необходимо реализовать виджет, в котором должны отображаться суммы, которые были внесены в качестве оплаты счетов за вред, причиняемый автомобильным дорогам. Данные должны отображаться в режиме реального времени. В виджете должны отображаться следующие данные:

- период;
- количество выставленных счетов;
- количество оплаченных счетов;
- общая сумма выставленных счетов;
- сумма оплаченных счетов.

### **4.2.3. Требования к модулю "Цифровой двойник"**

Модуль цифрового двойника предназначен для создания цифровой модели транспортной схемы Тюменской агломерации и Тюменской области. Модуль должен осуществлять расчет транспортной ситуации в режиме реального времени. Должна быть реализована интеграция с модулями Системы.

Необходима доработка существующего модуля «Цифровой двойник» описанного в разделе 3.1.1.3 Функционал Модуля «Цифровой двойник» системы. В рамках развития модуля необходимо реализовать в списке слоев раздел «Цифровой двойник». Текущий перечень объектов слоя «Цифровой двойник» необходимо разделить на отдельные слои. В разделе должны быть разработаны новые слои:

- «Отрезки графов дорог»;
- «Узлы»;
- «Повороты»;
- «Полосы движения»;
- «Камеры направленные»;
- «Камеры обзорные»;
- «Средства фотовидеофиксации»;
- «Детекторы»;
- «Зоны фиксации камер»;
- «Замеры интенсивности»;
- «Парковки»;
- «Перекрытия дорог».

В разделе «Цифровой двойник» для каждого слоя должен быть реализован реестр объектов. В реестре должна быть информация по каждому объекту слоя. Также в реестре должна быть реализована фильтрация по объектам слоя и их параметрам. Должна быть возможность визуализации отфильтрованных объектов на картографической подложке, в соответствии, с указанными параметрами фильтрации в реестре.

Необходима реализация функционала подсчета количества объектов точечного типа в выделенной области на картографической подложке при помощи инструментов системы.

После выделения необходимых объектов должно открываться окно с реестром. В реестре должны отображаться сведения по выделенным объектам.

В разделе объектов с точечным типом геометрии должно отображаться общее количество объектов, а также количество объектов в разрезе каждого типа объекта.

#### **4.2.3.1.Требования к созданию отрезков графов дорог транспортной схемы**

Необходимо реализовать слой «Отрезки графов дорог» в разделе карты «Цифровой двойник».

Для создания цифровой модели транспортной схемы необходимо реализовать отрезки графов дорог. Отрезки графов дорог должны быть привязаны к графам дорог.

Должна быть возможность создания отрезков графов дорог. При создании отрезков должно быть доступно внесение информации и нанесение их геометрии на картографическую подложку. Отрезки должны иметь линейный тип геометрии.

Необходимо создать реестр «Отрезки». В реестре должны храниться данные по отрезкам графов дорог. В реестре должна быть возможность создания, редактирования и удаления отрезков.

При работе с отрезками графов дорог должна быть возможность редактирования существующих отрезков. Редактирование отрезков должно включать в себя изменение информации и геометрии отрезков. Пользователь должен иметь возможность удалять отрезки с картографической подложки.

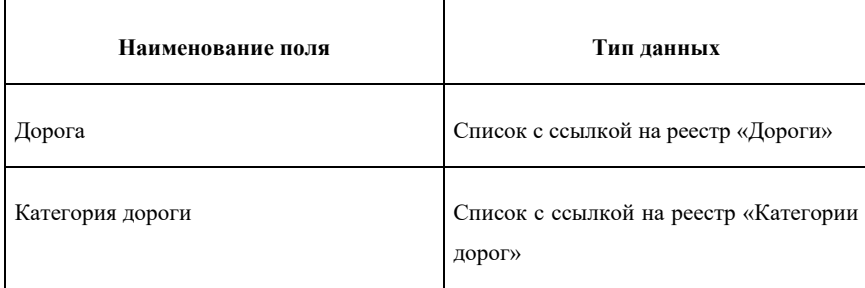

У отрезков графов дорог должны быть карточки объектов. В карточке объекта отрезка графов дорог должны быть следующие поля:

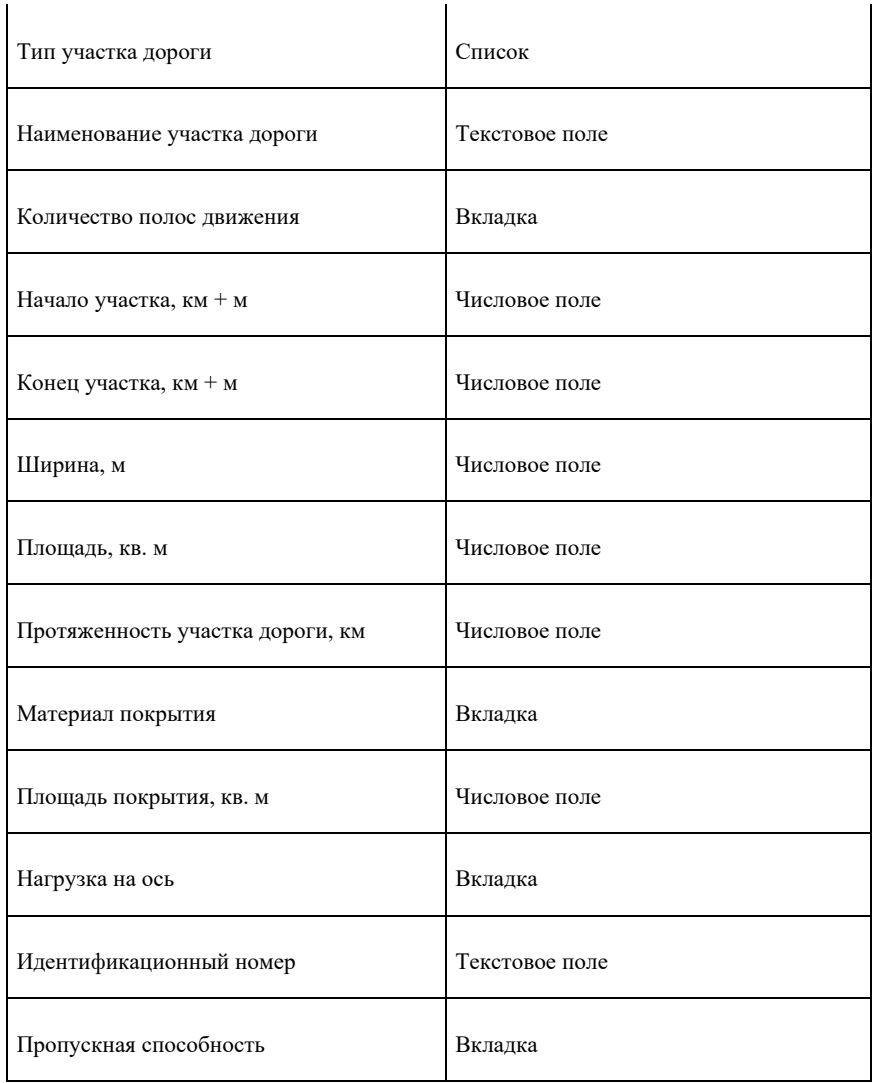

В карточке участков дорог должна быть реализована вкладка «Количество полос движения». Во вкладке должны быть реализованы следующие поля:

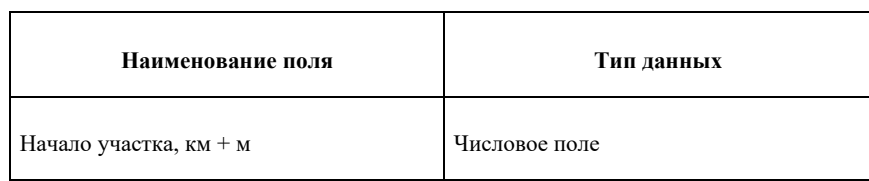

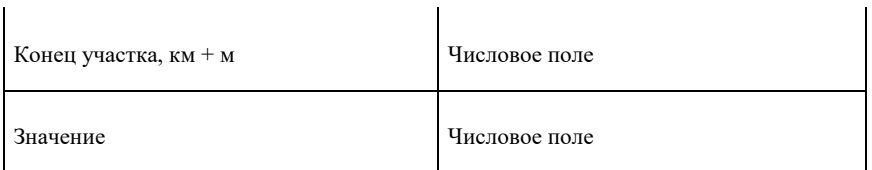

В карточке участков дорог должна быть реализована вкладка «Материал покрытия». Во вкладке должны быть реализованы следующие поля:

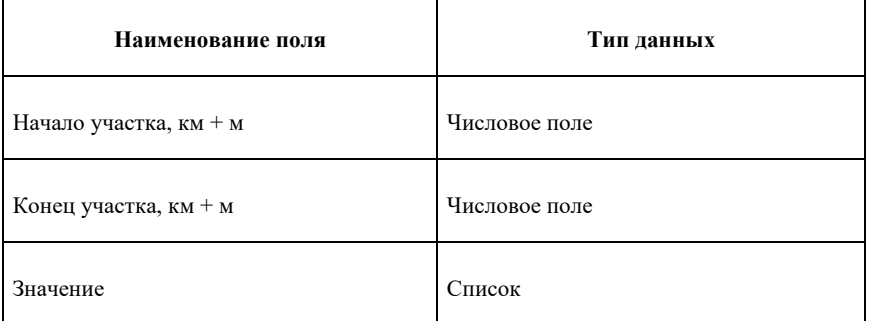

В карточке участков дорог должна быть реализована вкладка «Нагрузка на ось». Во вкладке должны быть реализованы следующие поля:

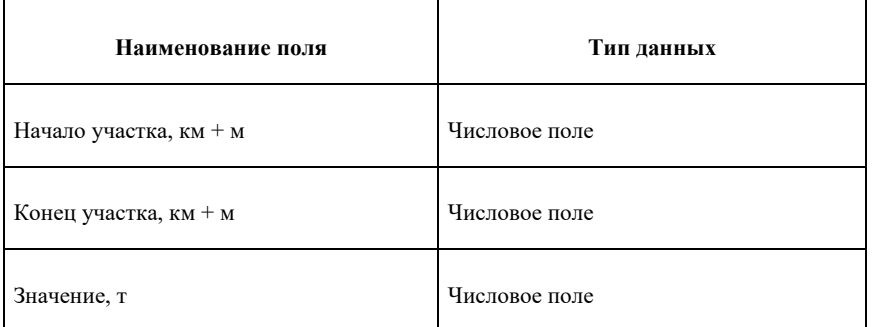

В карточке участков дорог должна быть реализована вкладка «Пропускная способность». Во вкладке должны быть реализованы следующие поля:

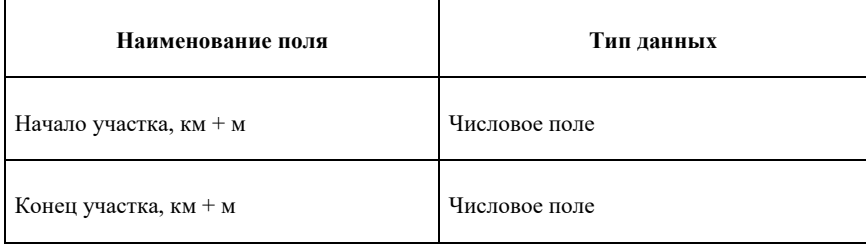

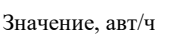

Числовое поле

Должна осуществляться генерация отрезков графов. Отрезки графов должны генерироваться на основании геометрии отрезков графов от узла к узлу. Для каждой стороны движения транспортных средств должен быть сгенерирован индивидуальный отрезок графа. Для каждого отрезка графа должно быть указано направление движения. У отрезков между двумя узлами не должно быть повторения направления движения.

Отрезки графов должны включать в себя следующие атрибуты:

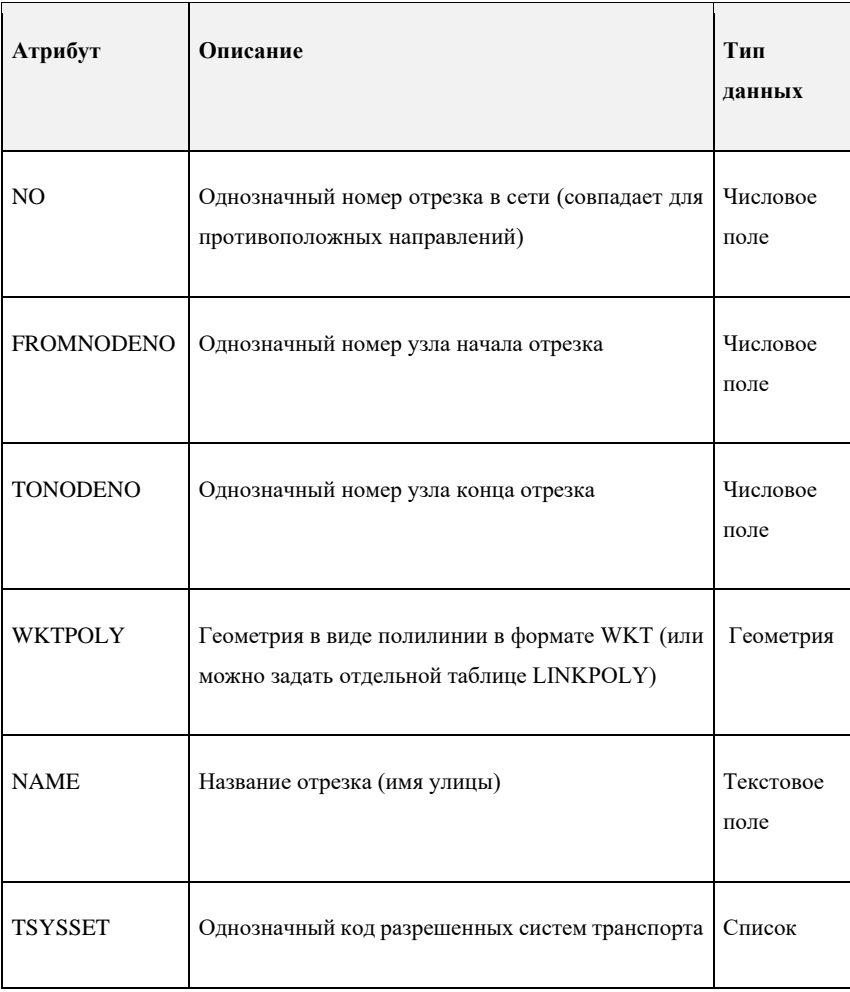

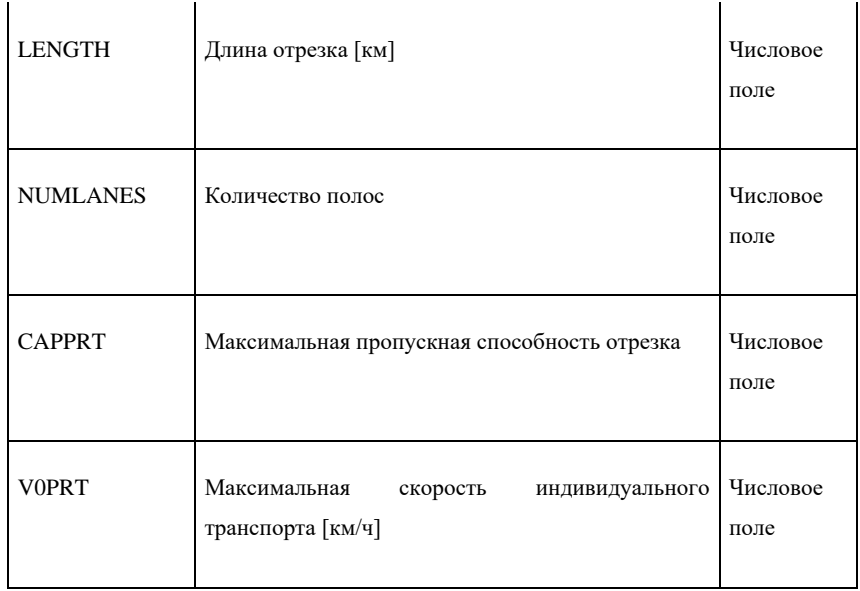

### **4.2.3.2.Требования к созданию узлов графов дорог**

Необходимо реализовать слой «Узлы» в разделе карты «Цифровой двойник».

Для создания цифровой модели транспортной схемы в разделе картографической подложки «Цифровой двойник» необходимо реализовать узлы графов дорог. Узлы должны визуализироваться в виде точек.

Должна быть возможность создания узлов. При создании узлов должно быть доступно внесение информации и нанесение их геометрии на картографическую подложку. Узлы должны иметь полигональный тип геометрии.

Необходимо создать реестр «Узлы». В реестре должны храниться данные по узлам. В реестре должна быть возможность создания, редактирования и удаления узлов.

При работе с узлами должна быть возможность редактирования существующих узлов. Редактирование узлов должно включать в себя изменение информации, геометрии узлов и изменение схемы ОДД. Пользователь должен иметь возможность удалять узлы с картографической подложки.

У узлов должны быть карточки объектов. В карточке объекта узла должны быть следующие поля:

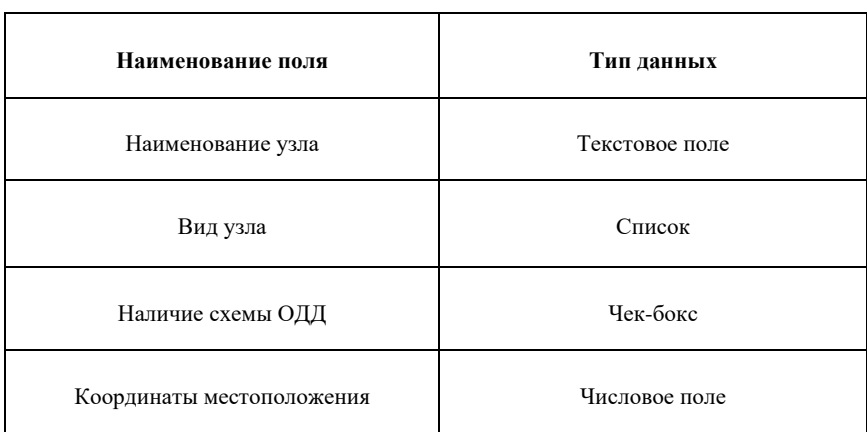

В карточке объектов узлов должна быть реализована кнопка «Схема ОДД». При нажатии на кнопку должно открываться окно с редактором схемы организации дорожного движения. В редакторе схемы должен быть реализован инструмент нанесения геометрии полос движения каждой стороны узла. Полосы движения должны иметь точечный тип геометрии. При нанесении полос движения пользователь должен иметь возможность присваивать номер каждой полосе движения. Номера полос движения не должны повторяться в рамках одного узла. Полоса движения должна быть привязана к отрезку узла, также нумерация полос должна идти справа-налево относительно направления движения отрезка. Пользователь должен иметь возможность указывать разрешенные направления движения из каждой полосы в другую полосу. Для этого необходимо реализовать инструмент соединения исходной и конечной полосы движения.

По указанной схеме организации дорожного движения узла должна быть возможность привязки результатов замеров интенсивности движения транспортного потока по каждому направлению движения.

Должна осуществляться генерация узлов по следующим принципам:

- генерация узлов должна осуществляться на основании пересечений отрезков. При генерации на основании пересечений отрезков должна быть отметка о том, что это перекресток;
- генерация узлов должна осуществляться на основании данных «Цифрового двойника».

Узлы должны включать в себя следующие атрибуты:

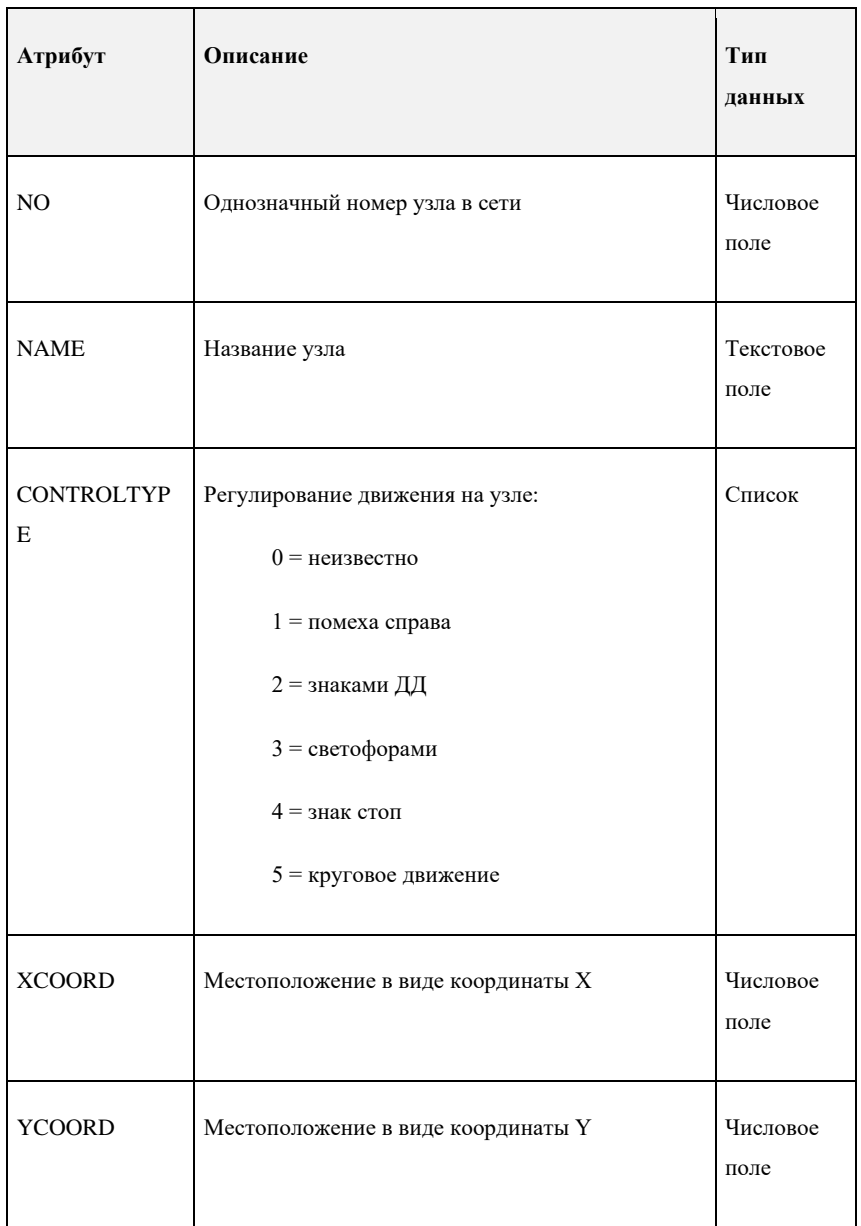

# **4.2.3.3.Требования к созданию поворотов транспортной схемы**

Необходимо реализовать слой «Повороты» в разделе карты «Цифровой двойник».

Для создания цифровой модели транспортной схемы в разделе картографической подложки «Цифровой двойник» необходимо реализовать повороты транспортной схемы. Должна быть визуализация поворотов на картографической подложке.

Должна быть возможность создания поворотов. При создании поворотов должно быть доступно внесение информации и нанесение их геометрии на картографическую подложку. Повороты должны иметь линейный тип геометрии.

Необходимо создать реестр «Повороты». В реестре должны храниться данные по поворотам. В реестре должна быть возможность создания, редактирования и удаления поворотов.

Повороты должны визуализироваться в виде линии, которая находится между трех узлов, соединенных двумя отрезками графов.

Повороты должны включать в себя следующие атрибуты:

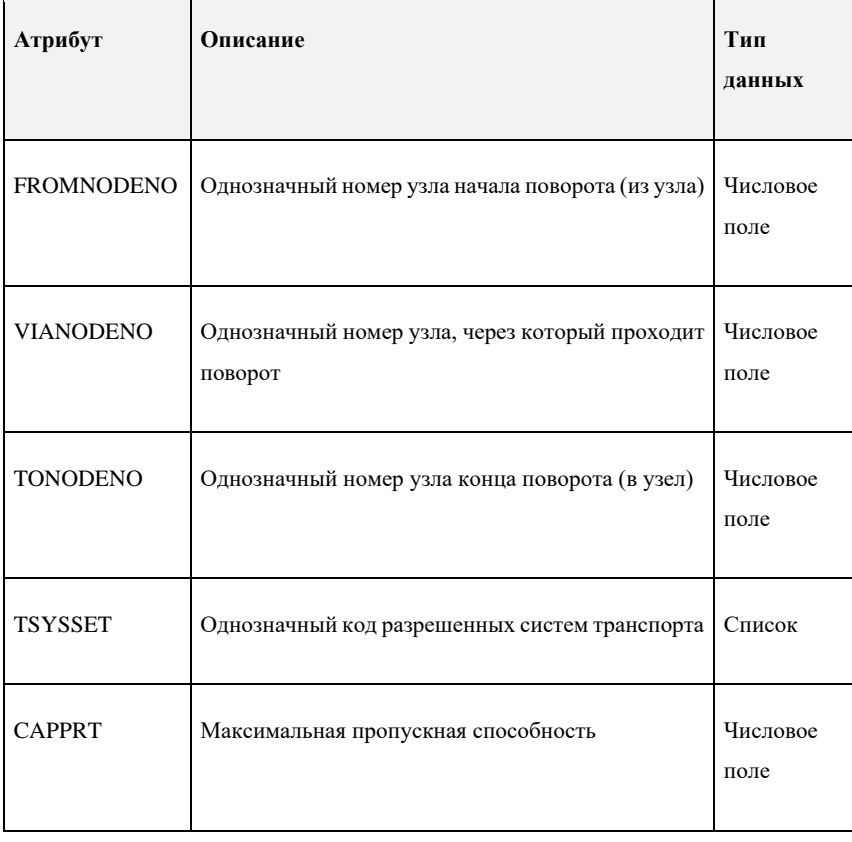

#### **4.2.3.4.Требования к созданию полос движения транспортной схемы**

Необходимо реализовать слой «Полосы движения» в разделе карты «Цифровой двойник».

Для создания цифровой модели транспортной схемы в разделе картографической подложки «Цифровой двойник» необходимо реализовать полосы движения транспортной схемы. Полосы движения должны быть привязаны к отрезкам графов транспортной схемы. Должна быть визуализация полос движения на картографической подложке.

Должна быть возможность создания полос движения. При создании полос движения должно быть доступно внесение информации и нанесение их геометрии на картографическую подложку. Также должно быть доступно нанесение геометрии центровой линии полосы движения. Полосы движения и центровая линия полосы движения должны иметь линейный тип геометрии.

Необходимо создать реестр «Полосы». В реестре должны храниться данные по полосам движения. В реестре должна быть возможность создания, редактирования и удаления полос движения.

При работе с полосами движения должна быть возможность редактирования существующих полос движения. Редактирование полос движения должно включать в себя изменение информации и геометрии полос движения. Пользователь должен иметь возможность удалять полосы движения с картографической подложки.

У полос движения должны быть карточки объектов. В карточке объекта полосы движения должны быть следующие поля:

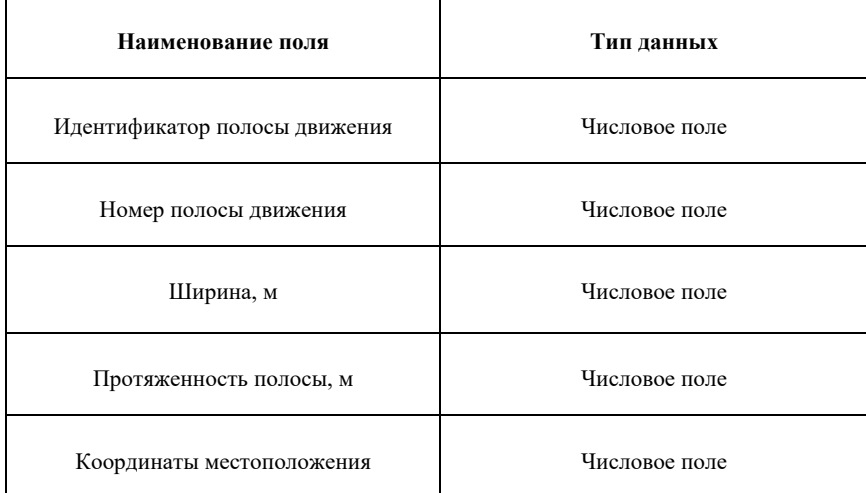

Полосы движения должны включать в себя следующие атрибуты:

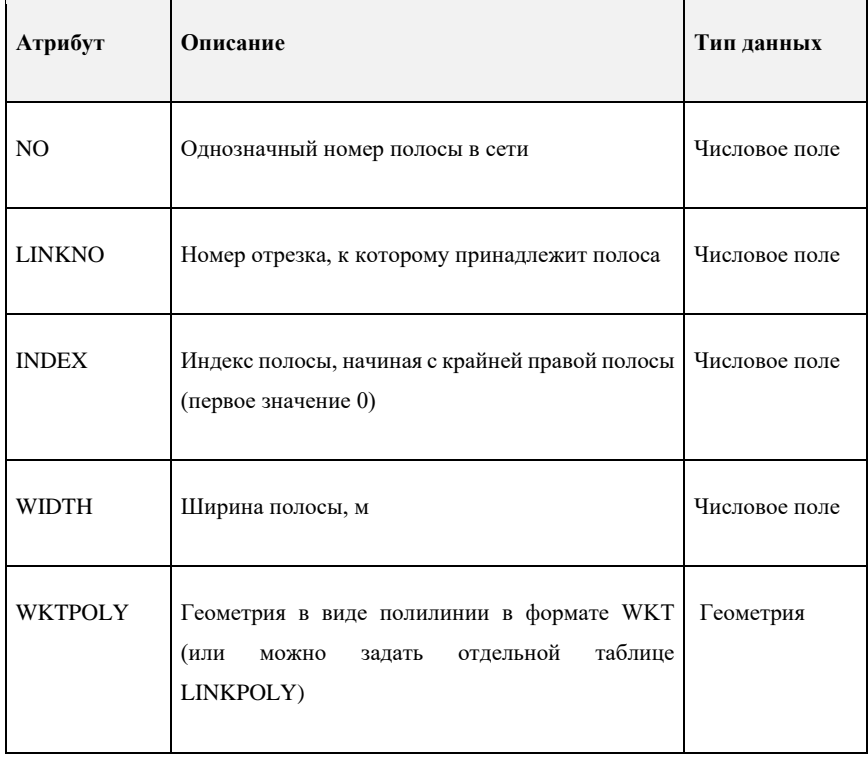

# **4.2.3.5.Требования к разделу «Камеры интенсивности движения»**

Для создания цифровой модели транспортной схемы в разделе слоев «Цифровой двойник» необходимо реализовать раздел «Камеры интенсивности движения». В разделе необходимо реализовать следующие слои:

- «Камеры направленные»;
- «Камеры обзорные»;
- «Средства фотовидеофиксации»;
- «Детекторы»;
- «Зоны фиксации камер»;
- «Замеры интенсивности».

## **4.2.3.5.1. Требования к слою** «**Камеры направленные**»

Должна быть визуализация направленных точек камер интенсивности движения на слое «Камеры направленные» в разделе камер интенсивности движения.

На слое в виде точечных объектов должны визуализироваться местоположения направленных камер.

Должна быть возможность создания направленных камер на картографической подложке. При создании направленных камер должно быть доступно внесение информации и указание местоположения точек камер на картографической подложке. Нанесение точек местоположения камер должно быть доступно точечным типом геометрии.

Необходимо создать реестр «Камеры направленные». В реестре должны храниться данные по направленным камерам. В реестре должна быть возможность создания, редактирования и удаления направленных камер.

При работе с направленными камерами должна быть возможность редактирования существующих камер. Редактирование направленных камер должно включать в себя изменение информации и местоположения точек камер. Пользователь должен иметь возможность удалять камеры с картографической подложки.

У камер должны быть карточки объектов. В карточке объекта должна быть следующая информация:

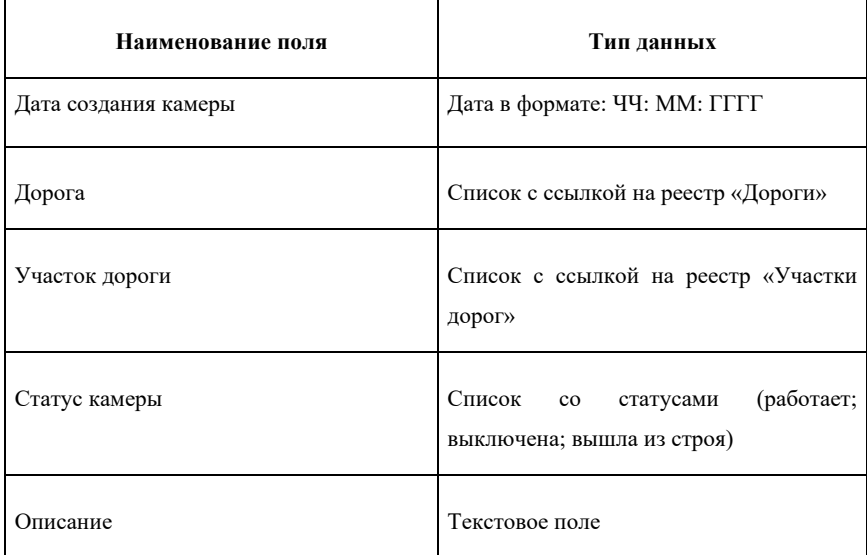

В карточке объекта камер должна быть реализована кнопка «Схема зоны фиксации». При нажатии на кнопку должна визуализироваться геометрия зоны фиксации камеры. Зона фиксации камеры должна быть получена из слоя «Зоны фиксации камер».

В карточке объекта должна быть реализована кнопка «Данные об интенсивности движения». При нажатии на кнопку должно отображаться окно с данными об интенсивности движении. Необходимо реализовать возможность указания периода времени, за который необходимо осуществить замеры интенсивности движения. Должна быть возможность экспорта результатов замера интенсивности движения в следующие форматы:

- .csv;
- .xlsx;
- .xml.

## **4.2.3.5.2. Требования к слою «Камеры обзорные»**

На слое в виде точечных объектов должны визуализироваться местоположения обзорных камер.

Должна быть возможность создания обзорных камер на картографической подложке. При создании обзорных камер должно быть доступно внесение информации и указание местоположения точек камер на картографической подложке. Нанесение точек местоположения камер должно быть доступно точечным типом геометрии.

Необходимо создать реестр «Камеры обзорные». В реестре должны храниться данные по обзорным камерам. В реестре должна быть возможность создания, редактирования и удаления обзорных камер.

При работе с обзорными камерами должна быть возможность редактирования существующих камер. Редактирование обзорных камер должно включать в себя изменение информации и местоположения точек камер. Пользователь должен иметь возможность удалять камеры с картографической подложки.

Должна быть визуализация обзорных точек камер на слое «Камеры обзорные» в разделе камер интенсивности движения. У камер должны быть карточки объектов. В карточке объекта должна быть следующая информация:

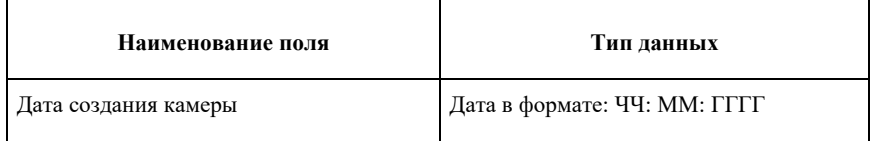

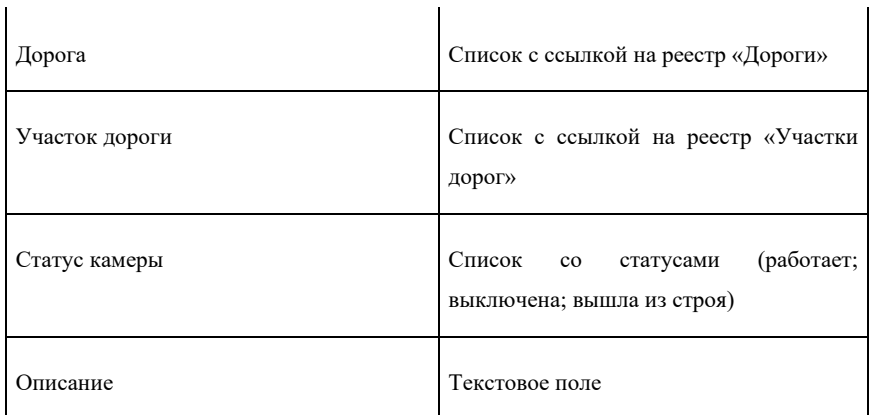

В карточке объектов камер должна быть реализована кнопка «Схема зоны фиксации». При нажатии на кнопку должна визуализироваться геометрия зоны фиксации камеры. Зона фиксации камеры должна быть получена из слоя «Зоны фиксации камер».

В карточке объекта должна быть реализована кнопка «Данные об интенсивности движения». При нажатии на кнопку должно отображаться окно с данными об интенсивности движении. Необходимо реализовать возможность указания периода времени, за который необходимо осуществить замеры интенсивности движения. Должна быть возможность экспорта результатов замера интенсивности движения в следующие форматы:

- $\bullet$  .csv:
- .xlsx;
- .xml.

## **4.2.3.5.3. Требования к слою «Средства фотовидеофиксации»**

Должна быть визуализация точек средств фотовидеофиксации на слое «Средства фотовидеофиксации» в разделе камер интенсивности движения.

На слое в виде точечных объектов должны визуализироваться местоположения средств фотовидеофиксации.

Должна быть возможность создания средств фотовидеофиксации на картографической подложке. При создании средств фотовидеофиксации должно быть доступно внесение информации и указание местоположения точек средств фотовидеофиксации на картографической подложке. Нанесение точек местоположения средств фотовидеофиксации должно быть доступно точечным типом геометрии.

Необходимо создать реестр «Средства фотовидеофиксации». В реестре должны храниться данные по средствам фотовидеофиксации. В реестре должна быть возможность создания, редактирования и удаления средств фотовидеофиксации.

При работе со средствами фотовидеофиксации должна быть возможность редактирования существующих средств фотовидеофиксации. Редактирование средств фотовидеофиксации должно включать в себя изменение информации и местоположения точек средств фотовидеофиксации. Пользователь должен иметь возможность удалять средства фотовидеофиксации с картографической подложки.

У средств фотовидеофиксации должны быть карточки объектов. В карточке объекта должна быть следующая информация:

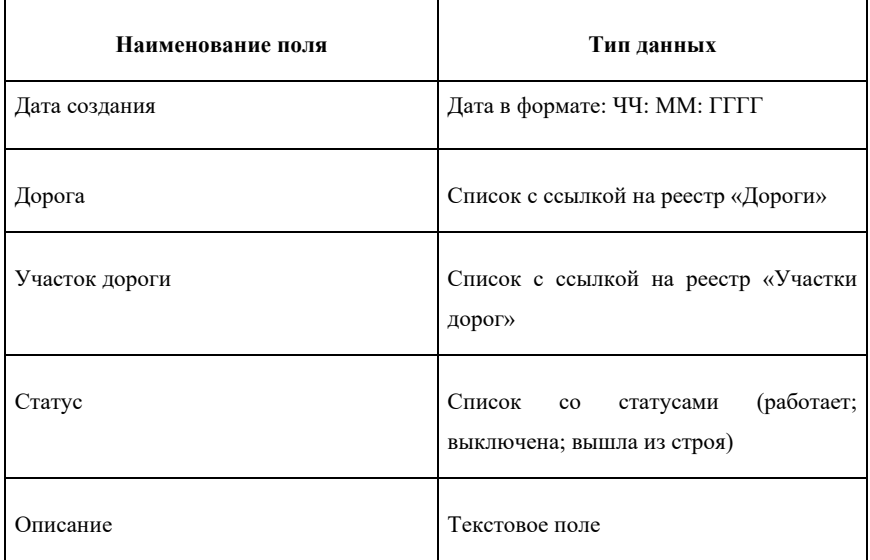

В карточке объекта средств фотовидеофиксации должна быть реализована кнопка «Схема зоны фиксации». При нажатии на кнопку должна визуализироваться геометрия зоны фиксации средств фотовидеофиксации. Зона фиксации средств фотовидеофиксации должна быть получена из слоя «Зоны фиксации камер».

## **4.2.3.5.4. Требования к слою «Детекторы»**

Должна быть визуализация точек детекторов на слое «Детекторы» в разделе камер интенсивности движения.

На слое в виде точечных объектов должны визуализироваться детекторы.

Должна быть возможность создания детекторов на картографической подложке. При создании детекторов должно быть доступно внесение информации и указание местоположения точек детекторов на картографической подложке. Нанесение точек местоположения детекторов должно быть доступно точечным типом геометрии.

Необходимо создать реестр «Детекторы». В реестре должны храниться данные по детекторам. В реестре должна быть возможность создания, редактирования и удаления детекторов.

При работе с детекторами должна быть возможность редактирования существующих детекторов. Редактирование детекторов должно включать в себя изменение информации и местоположения точек детекторов. Пользователь должен иметь возможность удалять детекторы с картографической подложки.

У детекторов должны быть карточки объектов. В карточке объекта должна быть следующая информация:

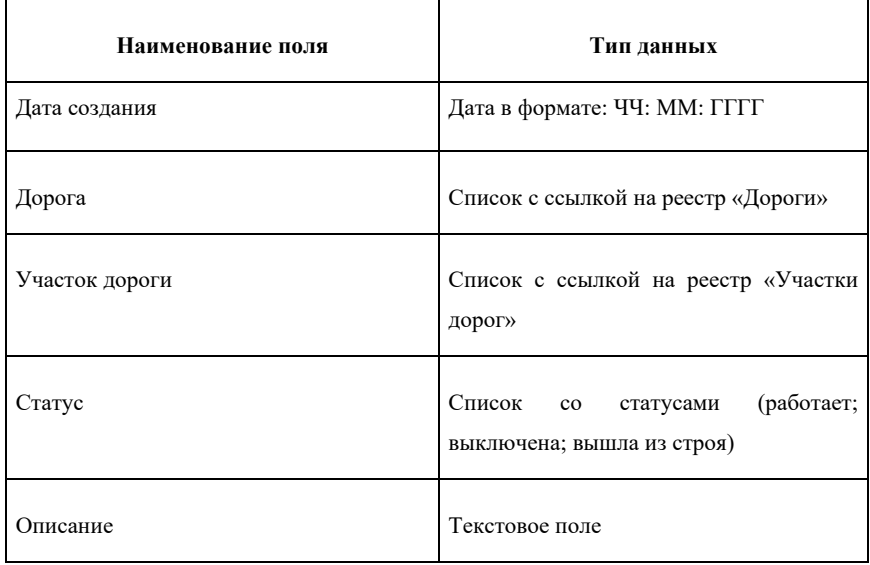

### **4.2.3.5.5. Требования к слою «Зоны фиксации камер»**

На слое в виде полигонов должны визуализироваться зоны фиксации видеопотока с камер, установленных на объектах улично-дорожной сети.

Должна быть возможность создания зон фиксации камер на картографической подложке. При создании зон фиксации камер должно быть доступно внесение информации
и нанесение зон фиксации камер на картографическую подложку. Зоны фиксации камер должны иметь полигональный тип геометрии. При внесении информации о камере должна быть возможность указания количества обзорных полос. Должна быть возможность привязки зоны фиксации камеры к камерам, которые находятся на слоях раздела «Камеры интенсивности движения».

Необходимо создать реестр «Зоны фиксации камер». В реестре должны храниться данные по зонам фиксации камер. В реестре должна быть возможность создания, редактирования и удаления зон фиксации камер.

При работе с зонами фиксации камер должна быть возможность редактирования существующих зон фиксации камер. Редактирование зон фиксации камер должно включать в себя изменение информации и местоположения точек зон фиксации камер. Пользователь должен иметь возможность удалять зоны фиксации камер с картографической подложки.

Должна быть визуализация зон фиксации камер на слое «Зоны фиксации камер» в разделе камер интенсивности движения. У зон фиксации камер должны быть карточки объектов. В карточке объекта должна быть следующая информация:

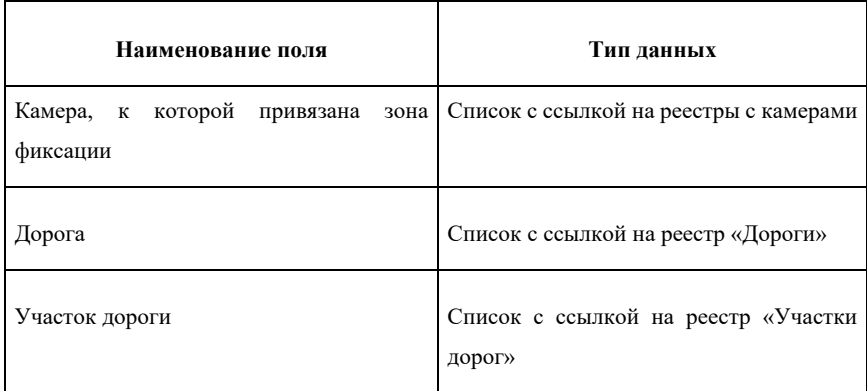

#### **4.2.3.5.6. Требования к слою «Замеры интенсивности»**

Должна быть визуализация точек замера интенсивности на слое «Замеры интенсивности» в разделе камер интенсивности движения.

На слое в виде точечных объектов должны визуализироваться местоположения камер замера интенсивности движения.

Должна быть возможность создания точек замера интенсивности на картографической подложке. При создании точек замера интенсивности должно быть доступно внесение информации и указание местоположения точек на картографической подложке. Точки замера интенсивности должны иметь точечный тип геометрии. При внесении информации о точке замера интенсивности должна быть возможность указания камеры, к которой необходимо привязать точку замера интенсивности.

Необходимо создать реестр «Замеры интенсивности». В реестре должны храниться данные по точкам замера интенсивности. В реестре должна быть возможность создания, редактирования и удаления точек замера интенсивности.

При работе с точками замера интенсивности должна быть возможность редактирования существующих точек замера интенсивности. Редактирование точек замера интенсивности должно включать в себя изменение информации и местоположения точек замера интенсивности. Пользователь должен иметь возможность удалять точки замера интенсивности с картографической подложки.

У точек замера интенсивности должны быть карточки объектов. В карточке объекта должна быть следующая информация:

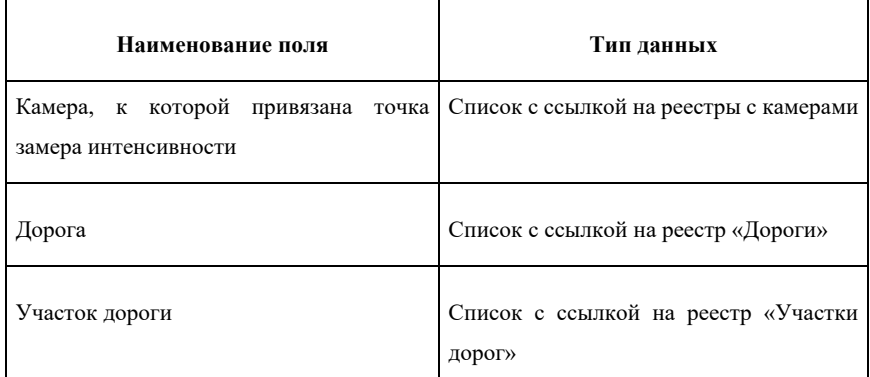

В карточке объекта должна быть реализована кнопка «Данные об интенсивности движения». При нажатии на кнопку должно отображаться окно с данными об интенсивности движении. Необходимо реализовать возможность указания периода времени, за который необходимо осуществить замеры интенсивности движения. Должна быть возможность экспорта результатов замера интенсивности движения в следующие форматы:

- .csv;
- .xlsx;
- .xml.

## **4.2.3.6.Требования к слою «Парковки»**

Для создания цифровой модели транспортной схемы в разделе слоев «Цифровой двойник» необходимо реализовать слой «Парковки». Должна быть визуализация парковок на слое «Парковки» картографической подложки. На слое «Парковки» в виде полигонов должны визуализироваться местоположения парковок.

Должна быть возможность создания парковок на слое «Парковки». При создании парковок должно быть доступно внесение информации и нанесение геометрии парковок на картографическую подложку. Парковки должны иметь полигональный тип геометрии.

Необходимо создать реестр «Парковки». В реестре должны храниться данные по парковкам. В реестре должна быть возможность создания, редактирования и удаления парковок.

При работе с парковками должна быть возможность редактирования существующих парковок. Редактирование парковок должно включать в себя изменение информации и геометрии парковок. Пользователь должен иметь возможность удалять парковки с картографической подложки.

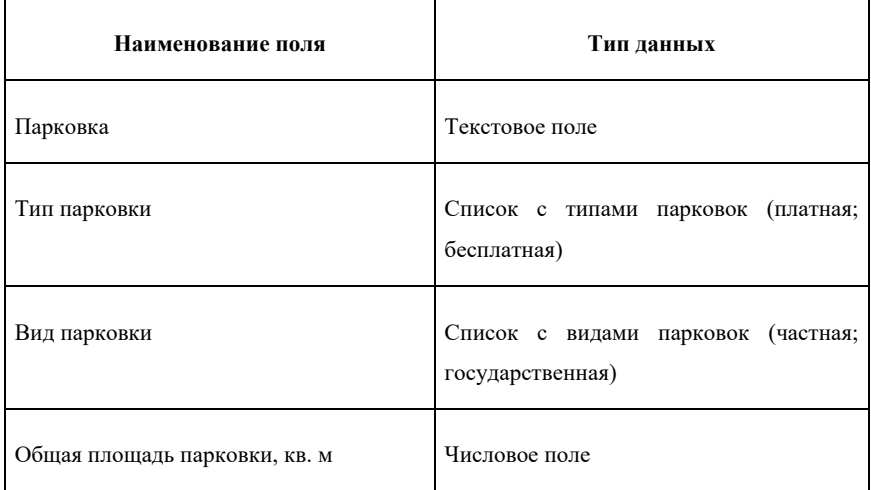

У парковок должны быть карточки объектов. В карточке объекта должна быть следующая информация:

#### **4.2.3.7.Требования к слою картографической подложки «Перекрытия дорог»**

Для создания цифровой модели транспортной схемы в разделе слоев «Цифровой двойник» необходимо реализовать слой «Перекрытия дорог». На слое «Перекрытия дорог» должны в виде полигонов визуализироваться перекрытия дорог Тюменской области и Тюменской агломерации. При визуализации перекрытий должны отображаться перекрытые полосы дороги.

Должна быть возможность создания перекрытий на картографической подложке. При создании перекрытий должно быть доступно внесение информации и нанесение геометрии перекрытий на картографическую подложку. Перекрытия должны иметь полигональный тип геометрии.

При работе с перекрытиями дорог должна быть возможность редактирования существующих перекрытий. Редактирование перекрытий должно включать в себя изменение информации и геометрии перекрытия. Пользователь должен иметь возможность отменять действие перекрытия. При отмене действия, перекрытие должно исчезать с картографической подложки. Отмененное перекрытие должно сохраняться в реестре «Перекрытия».

У перекрытий должны быть карточки объектов. В карточке объекта должна быть следующая информация:

| Наименование поля                                   | Тип данных                                    |
|-----------------------------------------------------|-----------------------------------------------|
| Дорога                                              | Список с ссылкой на реестр «Дороги»           |
| Участок дороги                                      | Список с ссылкой на реестр «Участки<br>дорог» |
| Тип перекрытия                                      | Список                                        |
| Дата начала действия перекрытия                     | Дата в формате: ЧЧ: ММ: ГГГГ                  |
| Дата окончания действия перекрытия                  | Дата в формате: ЧЧ: ММ: ГГГГ                  |
| Начало перекрытия, км. дороги+                      | Числовое поле                                 |
| Конец перекрытия, км. дороги+                       | Числовое поле                                 |
| Количество<br>полос,<br>доступных<br>ДЛЯ<br>проезда | Числовое поле                                 |
| Общая протяженность                                 | Числовое поле                                 |

**<sup>4.2.3.8.</sup>Требования к взаимодействию модуля с модулями Системы и внешними системами**

Должны поступать данные от подсистем и модулей, влияющих на транспортную ситуацию. Должна осуществляться интеграция модуля «Цифровой двойник» со следующими модулями Системы:

- ⚫ модуль электронного КСОДД;
- ⚫ модуль транспортного прогнозирования и моделирования;
- ⚫ модуль управления дорожными работами.

Модуль «Цифровой двойник» должен взаимодействовать с модулем электронного КСОДД. При взаимодействии модуля с модулем электронного КСОДД, модуль должен передавать цифровую модель транспортной схемы Тюменской области и Тюменской агломерации.

Модуль «Цифровой двойник» должен взаимодействовать с модулем транспортного прогнозирования и моделирования. При взаимодействии модуля с модулем транспортного прогнозирования и моделирования, модуль должен передавать цифровую модель транспортной схемы Тюменской области и Тюменской агломерации.

Модуль «Цифровой двойник должен взаимодействовать с модулем управления дорожными работами. При взаимодействии модуля с модулем управления дорожными работами, модуль должен получать данные о перекрытиях дорог и визуализировать их на картографической подложке.

Модуль должен получать данные с камер для замеров интенсивности движения. Для получения данных необходимо реализовать интеграцию с Единым центром хранения и обработки данных систем видеонаблюдения Тюменской области. Интеграция должна осуществляться при наличии организационно-технических возможностей со стороны Единого центра хранения и обработки данных систем видеонаблюдения Тюменской области и направления документации от Заказчика.

# **4.3. Требования к видам обеспечения**

#### **4.3.1. Требования к информационному обеспечению подсистемы**

Информационное обеспечение Системы должно соответствовать следующим требованиям:

- использование базы данных, обеспечивающей возможность сквозного прохождения технологических процессов;
- масштабируемость, без ограничения на количество подключаемых пользователей, перевозчиков и транспортных средств;
- структурированное хранение технологической и справочной информации, с учетом поддержки версионности и истории изменения данных (с отсутствием

ограничений на глубину хранимой истории изменений), с возможностью хранения истории изменения данных.

#### **4.3.2. Требования к лингвистическому обеспечению подсистемы**

Должно быть предусмотрено единое лингвистическое обеспечение в пределах всей цифровой подсистемы и для всех видов интерфейсов «человек-машина».

Все текстовые сообщения в языках оперативного управления и технологического программирования должны быть на русском языке.

#### **4.3.3. Требования к программному обеспечению подсистемы**

В качестве общесистемного ПО, ПО систем управления базами данных, операционной системы, сервисов приложений и web-серверов должно использоваться свободно распространяемое программное обеспечение или ПО, не накладывающее лицензионных и иных ограничений для его применения в рамках создаваемой Системы.

При создании Системы должны использоваться языки программирования, фреймворки и библиотеки существующей Системы, а именно:

- Python 2.7 и 3.5 (высокоуровневый язык программирования общего назначения, ориентированный на повышение производительности разработчика и читаемости кода);
- Flask (фреймворк для создания веб-приложений на языке программирования Python, использующий набор инструментов Werkzeug, а также шаблонизатор Jinja2);
- Django (свободный фреймворк для веб-приложений на языке Python, использующий шаблон проектирования MVC);
- FastAPI (фреймворк для создания не нагруженных и быстрых HTTP APIсерверов со встроенными валидацией, сериализацией и асинхронностью. За работу с web в FastAPI отвечает Starlette, за валидацию отвечает Pydantic);
- Celery (распределенная очередь заданий, реализованная на языке Python);
- Websockets (протокол связи поверх TCP-соединения, предназначенный для обмена сообщениями между браузером и веб-сервером в режиме реального времени. В настоящее время в W3C осуществляется стандартизация API Web Sockets);
- Gunicorn (это Python WSGI HTTP сервера);
- JavaScript (мультипарадигменный язык программирования. Поддерживает объектно-ориентированный, императивный и функциональный стили. Является реализацией спецификации ECMAScript);
- TypeScript (язык программирования с открытой спецификацией, позиционируемый как средство разработки веб-приложений, расширяющее возможности JavaScript);
- ReactJS (v0.12, v16.12+, JavaScript-библиотека с открытым исходным кодом для разработки пользовательских интерфейсов);
- deck.gl (v8.2+, библиотека для MapBox);
- react-map-gl ( $v5+$ , построение векторных карт на основе Mapbox);
- $\bullet$  d3 (v5+, библиотека распределенных расчетов);
- react-hook-form  $(v5+, 6u6\pi w)$  горки данных форм);
- react-redux (v7+, библиотека хранения и обработки глобального стейта приложения);
- redux-saga (v1.1+, библиотека управления асинхронными операциями над стейтом приложения);
- reselect (v4, библиотека оптимизации селекторов стейта);
- styled-components ( $v5+$ , библиотека управления стилями и темами приложения);
- gatsby.js (библиотека серверный рендер приложения);
- ApolloClient (библиотека клиента GraphQL);
- јеst (v26, библиотека тест раннера);
- enzyme  $(v3+, 6u6)$ лиотека тестирования);
- Leaflet 0.7.7 и 1.4.0 (библиотека с открытым исходным кодом, написанная на JavaScript, предназначенная для отображения карт на веб-сайтах);
- PostgreSQL 9.5.4 и выше (свободная объектно-реляционная система управления базами данных (СУБД));
- Redis (резидентная система управления базами данных класса NoSQL с открытым исходным кодом);
- ClickHouse (колоночная аналитическая СУБД с открытым кодом, позволяющая выполнять аналитические запросы в режиме реального времени на структурированных больших данных);
- Mongodb (документоориентированная система управления базами данных с открытым исходным кодом, не требующая описания схемы таблиц. Классифицирована как NoSQL, использует JSON-подобные документы и схему

базы данных. Написана на языке C++. Используется в веб-разработке, в частности, в рамках JavaScript-ориентированного стека MEAN);

- RabbitMQ (программный брокер сообщений на основе стандарта AMQP);
- Nginx (веб-сервер и почтовый прокси-сервер, работающий на Unix-подобных операционных системах (тестировалась сборка и работа на FreeBSD, OpenBSD, Linux, Solaris, macOS, AIX и HP-UX);
- Haproxy (серверное программное обеспечение для обеспечения высокой доступности и балансировки нагрузки для TCP и HTTP-приложений, посредством распределения входящих запросов на несколько обслуживающих серверов);
- Https (расширение протокола HTTP для поддержки шифрования в целях повышения безопасности. Данные в протоколе HTTPS передаются поверх криптографических протоколов TLS или устаревшего в 2015 году SSL. В отличие от HTTP с TCP-портом 80, для HTTPS по умолчанию используется TCPпорт 443);
- Grafana (платформа с открытым исходным кодом для визуализации, мониторинга и анализа данных) + Loki;
- Prometheus (база данных временных рядов);
- Swift (Язык программирования с открытым кодом от Apple, при помощи которого можно создавать приложения для iOS, Mac, Apple TV и Apple Watch) + RealmSwift;
- Firebase (сервис интеграции с приложениями);
- Фреймворки Apple: WebKit (свободный движок для отображения веб-страниц, разработанный на основе кода библиотек KHTML и KJS, используемых в графической среде KDE), UIKit, Foundation, EventKit, UserNotifications, AdSupport);
- Java (строго типизированный объектно-ориентированный язык программирования, разработанный компанией Sun Microsystems);
- Kotlin (статически типизированный, объектно-ориентированный язык программирования, работающий поверх Java Virtual Machine и разрабатываемый компанией JetBrains. Также компилируется в JavaScript и в исполняемый код ряда платформ через инфраструктуру LLVM) + библиотеки RxJava 2, Retrofit 2, OkHttp 3;
- Dart (язык программирования, созданный Google, позиционируется в качестве замены/альтернативы JavaScript, при этом является структурированным и

гибким с высокой производительностью приложений на любой платформе или окружении);

- Flutter (комплект средств разработки и фреймворк с открытым исходным кодом для создания мобильных приложений под Android и iOS, веб-приложений, и нативных приложений с использованием языка программирования Dart);
- Realm (база данных для нескольких платформ);
- TensorFlow (открытая программная библиотека для машинного обучения);
- SSD300 (модель архитектуры построения технологии машинного зрения с высокой скоростью обработки);
- MobileNetV2 (модель архитектуры машинного зрения для мобильных устройств. Состоит из блоков, работа каждого блока разделена на три сверточных слоя. В работе архитектуры используются тензоры малой размерности).

При передаче данных должны использоваться коды, принятые для интерфейсов, используемых в применяемых технических средствах. При доработках должно производится шифрование переменных.

В качестве языка манипулирования данными следует использовать язык структурированных запросов SQL (Structured Query Language) СУБД.

Интерфейс пользователя должен быть графическим, выдержан в едином стиле, с использованием существующих компонентов для разработки новых полей и модулей Системы. Управление веб-приложением должно происходить с поддержкой манипулятора «мышь».

Интерфейс пользователя должен соответствовать требованиям, предъявляемым к Системе в целом.

Новые сокращения и аббревиатуры должны соответствовать общепринятым, при этом должен преобладать полный текст без сокращений.

## **4.3.4. Требования к техническому обеспечению**

Система должна функционировать на следующем аппаратном и программном обеспечении:

Сервер 1 (Шлюз): CPU не менее 16 доступных вычислительных ядер, RAM 16 Gb оперативной памяти, HDD: 100Gb дискового пространства.

Сервер 2 (Сервис построения маршрутов): CPU не менее 16 доступных вычислительных ядер, RAM 32 Gb оперативной памяти, HDD: 100Gb дискового пространства.

Сервер 3 (База данных построения маршрутов): CPU не менее 16 доступных вычислительных ядер, RAM 32 Gb оперативной памяти, HDD: 2 Tb дискового пространства.

Сервер 4 (Сервис бронирования билетов): CPU не менее 16 доступных вычислительных ядер, RAM 32 Gb оперативной памяти, HDD: 2 Tb дискового пространства.

Сервер 5 (Сервис хранения персональных данных): CPU не менее 8 доступных вычислительных ядер, RAM 16 Gb оперативной памяти, HDD: 2 Tb дискового пространства - Сервер должен находиться в защищенной среде и общаться с сервисами по VPN каналу.

Сервер 6 (Сервисы - отмена, панель администратора, синхронизация данных по маршрутам): CPU не менее 16 доступных вычислительных ядер, RAM 32 Gb оперативной памяти, HDD: 1 Tb дискового пространства.

Сервера 7, 8, 9 (приложений «ws-1», «ws-2», «ws-3»): минимальные требования на каждый: HDD: 100Gb дискового пространства, RAM: 24Gb оперативной памяти, CPU: не менее 14 доступных вычислительных ядер.

Сервера 10, 11, 12 (БД оперативного хранения данных «db-1», «db-2», «db-3»): минимальные требования на каждый сервер: HDD: 1TB (SAS RAID 1 или 0+1) дискового пространства, RAM: 24Gb оперативной памяти, CPU: не менее 16 доступных вычислительных ядер.

Сервер 13 (БД оперативного хранения данных геоаналитики «db-3»): минимальные требования: HDD: 2TB (SAS RAID 1 или 0+1) дискового пространства, RAM: 12Gb оперативной памяти, CPU: не менее 8 доступных вычислительных ядер.

Сервера 14, 15 (расчетов и анализа данных "calc-1", "calc-2"): минимальные требования на каждый: HDD: 100Gb дискового пространства, RAM: 24Gb оперативной памяти, CPU: не менее 14 доступных вычислительных ядер.

Сервер 16 (файлового хранения данных «fileserver»): минимальные требования: HDD: 50Gb, 5TB (SAS RAID 1 или 0+1) дискового пространства, RAM: 8Gb оперативной памяти, CPU: не менее 4 доступных вычислительных ядер.

ОС для серверов «Ubuntu 20.04.2 LTS 64-bit server», с разметкой разделов:

- ⚫ раздел размером 10 Gb (для целей функционирования ОС) плюс объем в соответствии с требованиями к размеру HDD сервера; /var/log - 10 Gb;
- ⚫ «SWAP раздел» равный размеру RAM сервера.

СУБД PostgreSQL для серверов БД версии не ниже 9.4.15.

# **4.3.5. Требования к организационному обеспечению**

Должны быть обеспечены:

- ролевая модель доступа к функциональным возможностям ПО;
- регистрация (протоколирование) всех действий пользователей в журнале администрирования;
- возможность работы с журналом администрирования, включая просмотр списка действий пользователей за текущую неделю, поиск и фильтрация списка действий, отражение информации о факте совершении несанкционированного действия или попытке входа в систему с неизвестной учетной записью или неправильным паролем;
- создание и управление учетными записями пользователей;
- возможность формирования отчетов по действиям пользователей;
- возможность просмотра журнала работы системы;
- возможность управления настройками сбора информации и работы с данными из веб-интерфейса Системы;
- возможность хранения и просмотра оперативных данных, составляющих информационное обеспечение Системы.

## **5. Порядок контроля и приемки работ.**

Система по окончанию создания должна быть подвергнута, в соответствии с Постановлением Правительства РФ от 06.07.2015 № 676 «О требованиях к порядку создания, развития, ввода в эксплуатацию, эксплуатации и вывода из эксплуатации государственных информационных систем, и дальнейшего хранения содержащейся в их базах данных информации», предварительным испытаниям, опытной эксплуатации и приемочным испытаниям.

Программы и методики испытаний, указанные в настоящем Техническом задании, разрабатываются Исполнителем и согласовываются с Заказчиком в соответствии с пунктом 5.1.

Предварительные и приемочные испытания проводит комиссия, в состав которой входят представители Заказчика в присутствии представителей Исполнителя.

Допускается проведение предварительных испытаний, опытной эксплуатации и приемочных испытаний (далее - Испытания) без личного присутствия представителей Исполнителя (с использованием дистанционных технологий), при условии уведомления об этом Заказчика на электронный адрес не позднее, чем за 5 (пять) рабочих дней до даты проведения соответствующего Испытания.

Оформление результатов проведения Испытаний: актов и/или протоколов, в таком случае производится без участия представителей Исполнителя, а в актах и/или протоколах указывается о проведении Испытаний без личного присутствия представителей Исполнителя (с использованием дистанционных технологий). Заказчик в течение одного рабочего дня со дня проведения (завершения) Испытаний направляет на электронную почту Исполнителю скан-копию документа с результатами проведения соответствующих Испытаний.

Вне зависимости от способа участия представителя Исполнителя в Испытаниях (либо с личным присутствием, либо без личного присутствия - с использованием дистанционных технологий) Исполнитель вправе, в случае несогласия с выводами, изложенными в протоколах и/или актах по итогам проведения предварительных испытаний, опытной эксплуатации и приемочных испытаний, направить Заказчику письменные мотивированные возражения на протоколы и/или акты Испытаний, в течение одного рабочего дня с момента получения от Заказчика таких протоколов и/или актов Испытаний.

Заказчик рассматривает возражения Исполнителя по существу в течение двух рабочих дней с момента их получения. В случае если Заказчик согласен с возражениями, в протоколы и/или акты вносятся соответствующие изменения, в противном случае, Заказчик направляет Исполнителю мотивированный отказ от внесения изменений в протоколы и/или акты, и протоколы и/или акты оформляются без учета возражений Исполнителя.

По результатам положительных приемочных испытаний Исполнитель передает Заказчику неисключительные права на результаты доработки программного обеспечения, полученные Исполнителем в ходе выполнения работ путем подписания Лицензионного договора (Сублицензионного договора) и Акта приема-передачи неисключительных прав на Программное обеспечение.

#### **5.1. Требования к порядку согласования документов**

Исполнитель посредством электронной почты направляет Заказчику документ, требующий согласования. В течение следующих десяти рабочих дней Заказчик вносит замечания и предложения, если таковые имеются, и направляет посредством электронной почты документ Исполнителю. Если Заказчик в течение десяти рабочих дней не направил замечания и предложения Исполнителю, документ считается согласованным. Исполнитель устраняет замечания, если таковые поступили от Заказчика, и предоставляет Заказчику документ на согласование на бумажном носителе в течение 3 рабочих дней с даты получения замечаний Заказчика. Заказчик согласовывает исправленный документ в течение 5 рабочих дней с даты получения от Исполнителя.

# **6. Требования к документированию**

В составе документации на Систему должны быть разработаны:

- описание протокола взаимодействия Системы со сторонними системами, API;
- руководство пользователя;
- руководство администратора;
- программа проведения инструктажа;
- программа и методика предварительных испытаний;
- программа и методика опытной эксплуатации;
- программа и методика приемочных испытаний.
- Заказчиком оформляются следующие документы:
	- протокол предварительных испытаний;
	- акт приемки в опытную эксплуатацию;
	- акт о завершении опытной эксплуатации;
	- акт о приемке в эксплуатацию.

Вся документация должна быть выполнена на русском языке и предоставлена Заказчику в электронном виде (в форматах Microsoft Word и Libreoffice), один экземпляр каждого документа в электронном виде.

В рамках реализации Контракта в каждом этапе должен быть согласован и подписан лицензионный (сублицензионный) договор на передачу неисключительных прав на программное обеспечение.